Series 6000 Operating System Reference Manual Volume II

Specifications Subject to Change

Motorola System 6600 Computer System, System 6300 Computer System, and RTOS are trademarks of Motorola, Inc.

The operating system is derived from UNIX System V by Convergent Technologies under license from AT&T. UNIX is a trademark of AT&T Bell Laboratories.

Material excerpted from the UNIX System V User Reference Manual. Administrator Reference Manual, and Programmer Reference Manual is Copyright 1983 by AT&T Technologies. Reprinted by permission.

This software and documentation is based in part on the Fourth Berkeley Software Distribution under license from the Regents of the University of California. We acknowledge the following individuals and organizations for their role in its development: Eric Allman, Ken Arnold, John Foderaro, Mark Horton, William Joy, Geoffrey Peck, and Eric Shienbrood; University of California, Berkeley California, Computer Science Division, Department of Electrical Engineering and Computer Science.

This manual was prepared on a Convergent Technologies MegaFrame Computer System and was printed on an Imagen 8/300 Laser Printer.

Third Edition (December 1984) 809-00509-01

Copyright ©1984 by Convergent Technologies, Inc.

### HOW TO USE THIS MANUAL

The Series 6000 Operating System Reference Manual describes the commands, system calls, libraries, data files, and device interfaces that make up the Series 6000 Operating System which runs on System 6300 Computer Systems and the Application Processors of System 6600 Computer Systems. Only internal-use and unbundled software products are excluded. This manual should always be your starting point when you need to find the documentation for an operating system feature with which you are unfamiliar.

The manual consists of a large number of short entries, sometimes called "the man pages," after the command which accesses the entries when they are kept online. Each entry briefly documents some feature of the operating system. Some features require longer documentation than an entry in this manual; such features have an entry that outlines the feature and cross-references the manual that documents the feature fully. Entries that do not refer to other manuals are self-contained and are the final word on the features they describe.

Organization of the manual. The entries are organized into seven sections in two volumes:

Volume 1:

1. Commands and Application Programs.

Volume 2:

- 2. System Calls.
- 3. Subroutines and Libraries.
- 4. File Formats.
- 5. N{iscellaneous Facilities.
- 6. Games.
- 7. Special files.

Within each section, entries are alphabetical by title, except for an *intro* entry at the beginning of each section.

Entry Title Conventions. An entry title looks like this example

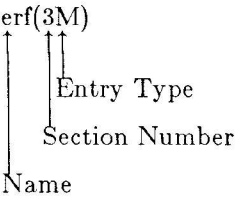

Name is the name of the entry. Section Number indicates the section that contains the entry. In this case, the entry is in Section 3, which is in Volume 2. Entry Type is only on entries that belong to special categories; refer to the section's intro entry for an explanation. In this case, a reference to  $\int$ ntro(3) would tell you that  $er_{\mathcal{J}}(3M)$  describes functions from the Math Library, which the C compiler does not load by default.

Finding the entry you need. To find out which entry you need, refer to the following guides:

- . The Permuted Index. This indexes each significant word in each entry's description. It is useful when you only have a general notion what you're looking for. It is also useful when you know the name of the command, function, etc., that you are interested in, but there is no entry by that name. To simplify its use, a complete Permuted Index for both volumes is in each volume.
- . The Table of Contents. This is a simple list of entries, by section, together with the entry descriptions. Volume I has a Table of Contents for Section 1. Volume 2 has a Table of Contents for Sections 2 through 7.

The Table of Related Entries. For Volume 1 only. A table of entries organized so that related entries are grouped together.

Section organization. Each section begins with an *intro* entry, which provides important general information for that section.

Section 1, Commands and Application Programs, describes programs intended to be invoked directly by the user or by command language procedures, as opposed to subroutines, which are intended to be called by the user's programs. Commands generally reside in the directory /bin (for binary programs). Some programs also reside in /usr/bin, to save space in /bin. These directories are searched automatically by the command interpreter called the shell. Commands that were not transported from UNIX System V reside in /usr/local/bin; this directory is recommended for locally implemented programs. Some administrative commands reside in /etc and various other places. The /etc directory is searched automatically if you are logged in as root; otherwise type out the full path name given under SYNOPSIS or change the PATH environment variable to include the command's directory.

Section 2, System Calls, describes the entries into the operating system kernel, including the C language interfaces.

Section 3, Library Functions, describes the available library functions or subroutines. Their binary versions reside in various system libraries in the directories /lib and /usr/lib. See *intro*(3) for descriptions of these libraries and the files in which they are stored.

Section 4, File Formats, documents the structure of particular kinds of files; for example, the format of the output of the link editor is given in  $a \cdot out(4)$ . Excluded are files used by only one command (for example, the assembler's intermediate files). In general, the C language struct declarations corresponding to these formats can be found in the directories / $usr/include$  and /usr/include/sys.

Section 5, Miscellaneous Facilities, contains a variety of things. Included are descriptions of character sets, macro packages, etc.

Section 6, Games, describes the games and educational programs that reside in the directory  $\sqrt{usr/games}$ .

Section 7, Special Files, discusses the characteristics of files that actually refer to input/output devices.

Entry organization. All entries are based on a common format, not all of whose parts always appear:

The NAME part gives the name(s) of the entry and briefly states its purpose.

The SYNOPSIS part summarizes the use of the program being described. A few conventions are used, particularly in Section 1 (Commands):

Boldface strings are literals and are to be typed just as they appear.

Italic strings usually represent substitutable argument prototypes and program names found elsewhere in the manual (they are underlined in the typed version of the entries).

Square brackets [] around an argument prototype indicate that the argument is optional. When an argument prototype is given as "name" or "file", it always refers to a file name.

Ellipses  $\ldots$  are used to show that the previous argument prototype may be repeated.

A final convention is used by the commands themselves. An argument beginning with a minus -, plus +, or equal sign  $=$  is often taken to be some sort of flag argument, even if it appears in a position where a file name could appear. Therefore, it is unwise to have files whose names begin with  $-, +$ , or  $=$ .

The DESCRIPTION part discusses the subject at hand.

The EXAMPLE(S) part gives example(s) of usage, where appropriate.

The FILES part gives the file names that are built into the program.

The SEE AISO part gives pointers to related information.

The DIAGNOSTICS part discusses the diagnostic indications that may be produced. Messages that are intended to be self-explanatory are not listed.

The WARNINGS part points out potential pitfalls.

The BUGS part gives known bugs and sometimes deficiencies. Occasionally, the suggested fix is also described.

A table of contents and a permuted index derived from that table precede Section 1. On each *index* line, the title of the entry to which that line refers is followed by the appropriate section number in parentheses. This is important because there is considerable duplication of names among the sections, arising principally from commands that exist only to exercise a particular system call.

If the entries are online, they are available via the  $man(1)$  command.

 $\sim$   $\sim$ 

#### EDITED ANDEY

 $2621$ -series terminals . . . . . bo(1)  $2640$  and  $2621$ -series/ hp: . . . hp(1)  $200(1)$ 200. Poos: handle special . . .  $200(1)$  $200$  and  $200s$  terminals. . . . .  $701(1)$ 300s handle special functions.  $300s$  terminals. /special.... 309(1) ?-hyte integers and long/ . . . [?tol|(30)  $3$ -way differential file . . . . diff $3(1)$ 4014: paginator for the . . . . 4014(1)  $1014$  terminal.  $1014$ :. . . . .  $1014(1)$ U50: handle special functions. U50(1) 450 terminal. 450: bandle . . . 450(1) afll, 164a:convert between . . . aft!(nc) shandon exchanges . . . . . . . exchanges(2) abort:generate an IOT fault... abort(30) abstreturn integer absolute...abs(?C) absolute debugger . . . . . . . adb $(1)$ absolute value. . . . . . . . . abs $(3C)$ absolute value functions. . . . floor(?") accept, rejact:allow/prevent. . accept(1M) access and modification times. touch(1) access and modification times. utime(?) Access TTOS files . . . . . . . ofopen(30) acces: determine. . . . . . . . access(?) access long integer data in a/ sputl(?X) acess routines. . . . . . . . . ldfcn $(4)$ access time. doopy: . . . . . . doopy(1") access to regions of a file . . locking(2) access utrp file entry. . . . . getut(30) accessibility of a file . . . . access(2) accounting. acct:  $\ldots$  . . . . . acct(2) accounting. accteor1. . . . . accteon( $f'$ )  $\alpha$  accounting. . . . . . . . . . . acctors(")  $\alpha$ ccounting. /startup, . . . . . acatsh $(M)$ accounting and miscellaneous/. acct(1") eccounting commands. /of. . . . neet(1") necounting file format. . . . . acct(#) accounting file(s), acction:. . accteom(1) accounting files. . . . . . . . nectmerg(1") accounting records. Zeommand. . acctems (1M) accounting records. futop,... futop(1") accounting. . . . . . . . . . . runacet( $1^M$ )  $\texttt{each:}$  enable or disable  $\ldots$  . acct(?) nect: per-process accounting. . acct(#) acotoms: command summary from. acctoms (1") acateom: search and print . . . acateom(1) secteon1, aceteon2: . . . . . . neetcon(1M) accteon?: connect-time. . . . . accteon(1")

/functions of HP 2640 and handle special functions of "P functions of MSI 300 and/ /special functions of DAST of MSI 30 andd 200s/ 300, functions of DAST 300 and 13tol, toll?: convert betugen comparison. diff?: TEKTRONIX MC14 terminal. paginator for the TEKTRONIY of the DAST 450 terminal special functions of the DASI long integer and base-64/ /exPeallocExch:obtain and

value.  $ab:$ abstreturn integer /floor, ceiling, remainder, L<sup>p</sup> requests of a file. touch: update utime: set file /ofCloseFile, ofCloseAllFiles: accesibility of a file snutl, sgetl: Idfon: common object file copy file systems for optimal locking: exclusive /setutent, endutent, utroname: access: determine enable or disable process acctcon?: connect-time sectprel, sectpre2: process turnacet: shell procedures for /acoton, acctwtmp: overview of accounting and miscellaneous acct: per-process search and print process acetmens: menge or add total summary from per-process wtmnfix: manipulate connect runaect: run daily process accounting. file format. ner-process accounting/ process accounting file(s). connect-time accounting accounting, acctoon1,

acctwtmp: overview of/ acetdisk, acetdusg, aceton. . . acet(1") overview of/ acctdisk. acetdusg, aceton, acetwtmp: . . acet(1M) accounting files. soctmerg: merge or add total. . acctrerg(1M) accton, acctwtmn: overview of/, acct(1M) acctdisk, acctdusg, accounting. acctore1, acctore2: process . . acctore(1M) acctpre2: process accounting. . acctprc(1M) acctpre1. aeetdisk, aeetdusg, aeeton, acctwtmp: overview of/. . . . . acct(1M) sin, cos, tan, asin, acos, atan, atan2:/ . . . . . . trig( $34$ ) killall: kill all active processes. . . . . . . . killall(1M) sa1, sa2, sadc: system activity report package . . . . sar(1M) activity reporter . . . . . . . sar(1) sar: system current SCCS file editing activity. sact: print . . . . . sact(1) report process data and system activity. /time a command; . . timex(1) adb: absolute debugger. . . . . adb(1) add a new entry to a RTOS . . . quadd (3X) queue. quAdd: accimerg: merge or add total accounting files. . . acctmerg(1M) add value to environment. . . . putenv(3C) putenv: change or SCCS files admin: create and administer. . admin(1) admin: create and administer SCCS files . . . . admin(1) advent: explore Colossal Cave . advent (6) alarm: set a process  $a!$ arm clock . . . . . . . . . . alarm $(2)$ alarm: set a process alarm. . . alarm(2)  $c \cdot b$ /ofChangeFileLength, ofDelete: Allocate RTOS files . . . . . . ofcreate(3X) change data segment space allocation. brk, sbrk:..... brk $(2)$ realloc, calloc: main memory allocator. malloc, free, ... malloc(30) mallinfo: fast main memory allocator. /calloc, mallopt,.. malloc(?Y) accept, reject: allow/prevent LP requests . . . accept(1!) brc, beheckre, re, allre, conre, ttre: system/ . . bre(14) brc, beheekre, rc. allre, conre: system/...... hrc(1M) sort: sort and/or merge files. . . . . . . sort(1) a.out: common assembler and . . a.out(#) link editor output. processor number apnum: print Application. . . . apum(1) apnum: print Application Processor number. . apnum(1) console: control Application Processor/. . . . . console(1M) Application Processor . . . . . spawn(1) /a process on a specific /a process on a specific Application Processor . . . . . spawn(3X) application programs. intro:. . intro(1) introduction to commands and keyprompt: application shell . . . . . . . keyprompt(1) exServeRa: appropriate a request code. . . exserva(2) maintainer for portable/ ar: archive and library . . . . ar(1) ar: common archive file . . . . ar( $^{\text{h}}$ ) format. language. he: arbitrary-precision arithmetic. bc(1) for portable archives. ar: archive and library maintainer. ar(1) cpio: format of cpio archive  $\cdot$  . . . . . . . . . . . . cpio(4) ar: common archive file format . . . . . .  $\mathsf{ar}(\mathcal{H})$ header of a member of an archive file. /the archive. . . ldahrea(3X) archive header of a member of . ldahrea(3X) an archive/ ldahread: read the tar: tape file archiver. . . . . . . . . . . . tar $(1)$ maintainer for portable archives. /archive and library. ar(1)

archives in and out . . . . . . cpio(1) argument list . . . . . . . . . varags $(5)$ argument list. /print . . . . . vprintf(3S) argument list(s) and execute. . xargs(1) argument vector . . . . . . . . getopt  $(3C)$ arguments as an expression. . . expr(1)  $argunents$ ..........echo(1) arithmetic language  $\ldots$  . . . . bc(1) arithmetic: provide drill in. . arithmetic(6) as an expression. . . . . . . expr(1) as:  $mc63010$  assembler . . . . . as(1) as the virtual system console. conlocate (1!!) ASA carriage control. . . . . . asa(1) asa: interpret ASA carriage . . asa(1) ASCII chracter set. . . . . . . ascii(5) ascii file dump . . . . . . . .  $hd(1)$ ascii: map of ASCII character. ascii(5) ASCII string. /convert between. a641(3C) ASCIT string to floating-point. atof(3C) ASCII text strings in a file. . strings(1) asctime, tzset: convert date. . ctime(3C) asin, acos, atan, atan2:. . . . trig(3M) ask for help.  $\cdots$   $\cdots$   $\cdots$  .  $\cdots$  help(1) assembler and link editor . . . a.out  $(4)$ assembler........... $35(1)$ assert: verify program. . . . . assert(3X) assertion . . . . . . . . . . . assert (3X) assign buffering to a stream. . setbuf (38) associate a file descriptor . . wmsetid(3X) atan, atan2: trigonometric/..trig(3M) atan2: trigonometric/ sin,... trig(3M) atof: convert ASCII string to . atof(30) atof: envert string to. . . . . strtod(3C) atoi: convert string to . . . . strtol(3C) atol, atol: convert string to . strtol(3C) await completion of process . . wait(1) awk: pattern scanning and . . . awk(1) back a RTOS queue request . . . quremove (3X) back into input stream. . . . . ungetc $(3S)$ back: the game of backgammon. . back (6) backgammon. . . . . . . . . . . back(6) backup. . . . . . . . . . . . . finc(1M) backup tape . . . . . . . . . . free(1M) banner: make posters. . . . . . banner(1) base. modemcap:  $\ldots$  . . . . . modemcap(5)  $\cdots$  . . . . . . termcap(4) base. termcap: base. terminfo:  $\dots \dots \dots$  terminfo(4) hase-64 ASCII string. /convert. a641(3C) hased on ex. /screen-oriented . vi(1)

cpio: copy file varargs: handle variable formatted output of a varargs command. xargs: construct petopt: get option letter from expr: evaluate echo: echo be: arbitrary-precision number facts expr: evaluate arguments Alocate a terminal to use

characters. asa: interpret control characters ascii: map of had: hexadecimal and set.

long integer and base-64 number. atof: convert strings: extract the and/ ctime, localtime.gmtime. trigonometric/ sin, cos, tan, help: output. a.out: common as: mc68010 assertion. assert: verify program setbuf, setvbuf: with a/ wmsetid. wmsetids: sin, cos, tan, asin, acos, cos, tan, asin, acos, atan, floating-point number double-precision/ strtod, integer. strtol, atol, integer. strtol, wait: processing language.

quRemove: take ungete: push character

back: the game of fine: fast incremental frec: recover files from a

smart modem capability data terminal capability data terminal capability data between long integer and (visual) display editor

portions of path names. basename, dirname: deliver. . . basename(1) arithmetic language be: arbitrary-precision . . . . bc(1) bcheckrc, rc, allrc, conrc, . . brc(1M) system initialization/ brc. system initialization beheckre, re, allre, conre: . . bre(1M) heopy: interactive block copy . beopy (1M) bdiff: big diff . . . . . . . . bdiff(1) cb: C program beautifier. . . . . . . . . . .  $cb(1)$ j0, j1, jn, y0, y1, yn: Bessel functions. . . . . . . . bessel (3M) bfs: big file scanner . . . . . bfs $(1)$ cnset: install object files in binary directories. . . . . . . opset(IM) fread. fwrite: binary input/output . . . . . . fread(3S) bsearch binary search a sorted table. . bsearch(3C) tfind, tdelete, twalk: manage binary search trees. tsearch . tsearch (3C) bj: the game of black jack. . . bj(6) bj: the dame of black jack. . . . . . . . . . .  $\frac{1}{2}$  (6) bcopy: interactive block copy. . . . . . . . . . bcopy  $(1M)$ sum: print checksum and block count of a file . . . . . sum(1) sync: update the super  $hlock \ldots \ldots \ldots \ldots \ldots$ df: report number of free disk blocks. . . . . . . . . . . . df $(M)$ ttre: system initialization/ brc, beheckre, re, allre, . . . bre(1M) conre: system initialization/ brc, beheekre, re, allre, . . . brc(1M) space allocation. brk, sbrk: change data segment. brk(2) sorted table. bsearch: binary search a. . . . bsearch(30) buffered input/output package . stdio(3S) stdic: standard setbuf, setvbug: assign buffering to a stream . . . . . setbuf(3S) build special file. . . . . . . mknod(1M) mknod: swapshort, swaplong: translate byte orders to Motorola/Intel . swapshort(3X) swab: swap bytes . . . . . . . . . . . . . swab(3C)  $cc:$ C compiler. . . . . . . . . . .  $cc(1)$ cflow: generate  $C$  flow graph. . . . . . . . . . cflow(1) cpp: the C language preprocessor . . . . cpp(1)  $cb:$ C program beautifier. . . . . . cb(1) lint: a C program checker  $\ldots$  . . . . . lint(1) cxref: renerate C program cross reference . . . cxref(1) extract and share strings in C programs. xstr: . . . . . . . xstr(1) cal: print calendar . . . . . . cal(1) dc: desk calculator. . . . . . . . . . dc(1) cal: print calendar. . . . . . . . . . . . cal(1) calendar: reminder service. . . calendar(1) cu: call another computer system. . cu(1C) data returned by stat system call. stat:  $\cdots$ ,  $\cdots$ ,  $\cdots$ , stat(5) malloc, free, realloc. calloc: main memory allocator . malloc(3C) fast/ malloc, free, realloc. calloc, mallopt, mallinfo:... malloc(3X) intro: introduction to system calls and error numbers . . . . intro(2) link and unlink system calls. 'ink, unlink: exercise . link(1M) to an LP line printer. lp. cancel: send/cancel requests. . lp(1) modemeap: smart modem capability data base. . . . . . modemcap(5) termosp: terminal capability data base. . . . . . termcap $(4)$ terminfo: terminal capability data hase. . . . . . terminfo(4)

carriage control characters . . asa(1) asa: interpret ASA cartridge, and floppy disks . . fp(7) fp: winchester. cartridge disk. . . . . . . . dismount(1) dismount: remove floppy or cat: concatenate and print. . . cat(1) files. Cave. . . . . . . . . . . . . advent(6) advent: explore Colossal cb: C program beautifier. . . .  $cb(1)$ cc: C compiler. . . . . . . . . cc(1) ed: change working directory. . cd(1) ede: change the delta . . . . . ede(1) commentary of an SCCS delta ceil. fmod. fabs: floor . . . . floor(3M) ceiling, remainder./ floor. ceiling, remainder, absolute/ . floor(3") /ceil, fmod, fabs: floor, oflow: generate C flow graph. . cflow(1) (change) to an SCCS file. . . . delta(1) delta: make a delta channel . . . . . . . . . . . . pipe $(2)$ pipe: create an interprocess channels. tp: controlling . . .  $tp(?)$ terminal's local RS-232 character back into input . . . ungetc(3S) stream. ungetc: push character definitions for eqn . eqnchar(5) and negn. eqnchar: special character definitions for eqn. mv(5) and neon. eqnchar: special character login name of the . . cuserid(38) user. cuserid: get character or word from a/ . . . getc(38) /getchar, fgetc, getw: get character or word on a stream. putc(3S) /putchar fputc, putw: put character-printer spooler . . .  $cpr(1)$ cpr: character set . . . . . . . . . . 3scii(5) ascii: map of ASCII character-set control for a...cstty(1) terminal. /cstty: character-set interface . . . . cstermio(7) cstermio: terminal I/O character-set translation table csinit(3X) csinit: initialize a character-set translation . . . estrans(3X) estrans: perform character-set translator. . . . cstrans(1) cstrans: text-file character-set translator and. . csoffset(1) csoffset: print-file characters. asa:  $\ldots$ . . . . . asa(1) nterpret ASA carriage control characters. / toupper,  $\ldots$  . conv(30) tolower, toascii: translate characters. /isprint, isgraph,. ctype(3C) iscntrl, isascii: classify characters. . . . . . . . . . .  $tr(1)$ tr: translate chargefee, ckpacet, dodisk, . . acctsh(1M) lastlogin, monacct, nulladm,/ chdir: change working  $\ldots$  . . . chdir(2) directory. check and interactive repair. . fsck(1M) dfsck: file system consistency checkew: prepare. . . . . . . .  $\alpha$  (1) constant-width text for/ cw, checkeq: format mathematical. . eqn(1) text for nroff or/ eqn, neqn, checker............lint(1) lint: a C program checkers.  $p$ wck, . . . . . . . . pwck(1M) grock: password/group file checking. volcopy, labelit: . . volcopy (1M) copy file systems with label checklist: list of file . . . . checklist(#) systems processed by fsck. checkmm: print/check documents. mm(1) formatted with the/ mm, osdd, checksum and block count of a. sum(1) file. sum: print charp: change owner or group. . chown(1) chown, chgrp: child process times . . . . . . times (2) times: get process and child process to stop or. . . . wait(2) terminate, wait: wait for chmod: change mode. . . . . . . chmod(1) chmod: change mode of file. . . chmod(2)

of a file chown: change owner and group. chown(2) group. chown, chgrn: change owner or . chown(1) chroot: change root directory. chroot(2) for a command. chroot: change root directory. chroot(1M) monacet, nulladm,/ chargefee, ckpacet, dodisk, lastlogin, . . acctsh(1!1) isgraph, isentrl, isascii: classify characters. /isprint.. ctype(30) uuclean: uucp spool directory clean up  $\cdots$  . . . . . . . . . uuclean(1!) clear: clear terminal screen. . clear(1)  $clri:$ clear i-node. . . . . . . . . . clri(1M) clear terminal screen . . . . . clear(1) clear: status/ ferror, feof, clearerr, fileno: stream. . . . feeror(3S) exPespond: send a message to a client. . . . . . . . . . . . exrespond(2) alarm: set a process alarm cron: clock daemon. . . . . . . . . . cron(1M) clock: report CPU time used . . clock(30) ldclose, ldaclose: close a common object file. . . ldclose (3X) close a file descriptor . . . . close(2) close: descriptor. close: close a file . . . . . . close(2) fclose, fflush: close or flush a stream . . . . fclose(38) clri: clear i-node. . . . . . . clri(1M) cmp: compare two files. . . . . cmp(1) appropriate a request code. exServeRq:. . . . . . . . exserverq(2) line-feeds. clo: filter reverse . . . . . . col(1) advent: explose Colossal Cave . . . . . . . . . advent(6) comb: combine SCCS deltas . . . comb(1) combine SCCS deltas . . . . . . comb(1) comb: comm: select or reject lines... comm(1) common to two sorted files. nice: run a command at low priority . . .  $\cdot$  nice(1) change root directory for a command. chroot: . . . . . . chroot(1M) env: set environment for command execution  $\cdots$   $\cdots$  . . . env(1) uux: remote system command execution . . . . . . . uux(1C) quits. nobup: run a command immune to hangups and , nohup(1) interactive RTOS JCL, ofcli: command line interpreter for. . ofcli(1M) getopt: parse command options . . . . . . . . petopt(1) locate executable file for command. path: . . . . . . . . path(1) shell, the standard/restiicted command programming language. . sh(1) and system/ timex: time a command; report process data. . timex(1) per-process/ acctcms: command summary from. . . . . . accters (1M) system: issue a shell command . . . . . . . . . . . . system(3S) test: condition evaluation command . . . . . . . . . . . . test(1) time: time a command . . . . . . . . . . . . tiem(1) argument list(s) and execute command. xargs: construct . . . xargs(1) and miscellaneous accounting commands. /of accounting. . . . acct(1M) intro: introduction to commands and application/ . . . intro(1) install: install commands. . . . . . . . . . . . install(1)') cdc: change the delta commentary of an SCCS delta...cdc(1) er: common archive file format. . .  $ar(4)$ common assembler and link . . . a.out (#) editor output. a.out: routines. ldfon: common object file access . . . idfen(4)

common object file for/ . . . . ldopen(3X) ldopen, ldaopen: open a common object file function . . ldlread (3X) /line number entries of a common object file. . . . . . . ldclose (3X) ldclose, Idaclose: close a common object file. ldfhread: . ldfhread (3X) read the file header or a common object file. /number . . ldlseek(3X) entries of a section of a common object file. /seek to. . ldohseek (3X) the optional file header of a common object file. . . . . . . ldrseek (3X) /entries of a section of a common object file. . . . . . . ldshread (3X) /section header of a common object file. /seek to. . ldsseek (3X) an indexed/named section of a common object file. /the index. ldtbindex(3X) of a symbol table entry of a common object file. /indexed. . ldtbread (3X) symbol table entry of a common object file. ldtbseek: . ldtbseek(3X) seek to the symbol table of a common object file. linenum: . linenum(4) line number entries in a common object file. . . . . . . nm(1) nm: print name list of common object file. reloc: . . reloc(4) relocation information for a common object file. . . . . . . scnhdr(4) scnhdr: section header for a line number information from a common object file. /and. . . . strip(1) common object file symbol/ . . ldgetname (3X) /retrieve symbol name for common object file symbol . . . syms $(4)$ table format. syms: common object files . . . . . . filehdr(4) filehdr: file header for common object files . . . . . . ld(1) ld: link editor for common object files . . . . . . size(1) size; print section sizes of common to two sorted files. . . comm(1) comm: select or reject lines communication facilities/ . . . ipcs(1) ipes: report inter-process communication package (ftok). . stdipc(3C) stdipc: standard interprocess comparator. . . . . . . . . . diff $(1)$ diff: differential file compare two files . . . . . . . cmp(1)  $cmp:$ SCCS file. sccsdiff: compare two versions of an. . . sccsdiff(1) comparison. . . . . . . . . . diff3(1) diff3: 3-way differential file comparison. . . . . . . . . . dircmp $(1)$ dircmp: directory compile and execute regular . . regemp(3X) compile and match routines. . . regexp(5) compile . . . . . . . . . . . . regemp $(1)$ compiled term file. . . . . . . term(4) term: format of compiler. . . . . . . . . . . . cc(1)  $cc: C$ compiler. . . . . . . . . . . . tic(1M) tic: terminfo compiler-compiler . . . . . . . yacc(1) yacc: yet another complementary error function. . erf (3M) completion of process . . . . . wait(1) wait: await compress and expand files . . . pack(1) pack, peat, unpack: compute the index of a symbol. ldtbindex (3X) computer system . . . . . . . . cu(1C) cu: call another computer systems. /uulog, . . . uucp(1C) uuname: copy data between computer system-to-computer . . uuto(1C) concatenate and print files . . cat(1)  $cat:$ condition evaluation command. . test(1) test: config: configure an operating system. system. . . . . . . . config(1M) configure an operating system. config(1M) config.

```
-7-
```

```
expression. regomp, regex:
regexp: regular expression
regemp: regular expression
```

```
erf, erfo: error function and
 table entry of a/ ldthindex:
```

```
system/ uuto. uupick: public
```
configure and maintain print. . lp.cnfg(1M) system. /1p.cnfg: configure terminal download . . term. cnfg(1M) files. /term.cnfg: configure the LP spooling . . . lpadmin(1M) system. Ipadmin: conlocate: locate a terminal. . conlocate (1M) to use as the virtual system/ connect accounting records. . . fwtmp(1M) futmp, wtmpfix: manipulate connection. dial: establish . . dial(3C) an out-going terminal line connect-time accounting . . . . acctcon(1M) accteon1, accteon2: brc, beheckre, rc, allre, conre: system initialization/. brc(1M) brc, beheckre, re, allre, conre. ttre: system initialization/. . brc(1M) consistency check and/. . . . . fsck(1M) fsck, dfsck: file system console. /locate a terminal . . conlocate (1M) to use as the virtual system console: console terminal . . . console(7) Processor pseudoconsole. console: control Application. . console (1M) console terminal. . . . . . . . console(7) console: math: math functions and constants . . . . . . . . . . math $(5)$ constant-width text for troff. ew(1) cw, checkcw: prepare  $mkfs:$ construct a file system . . . . mkfs(1M) construct argument list(s) and. xargs(1) execute command. xargs: nroff/troff, tbl, and eqn constructs. deroff: remove. . . deroff(1) 1s: list contents of directory . . . . . Is(1)  $csplit:$ context split . . . . . . . . . csplit(1) control Application Processor. console (1M) pseudoconsole. console: asa: interpret ASA carriage control characters. . . . . . asa(1) ioctl: control device. . . . . . . . ioctl $(2)$ fentl: file control . . . . . . . . . . . . fentl(2) /cstty: character-set control for a terminal. . . . . cstty(1) init, icode, telinit: process control initialization. . . . . init(1M) msgctl: message control operations. . . . . . msgctl(2) semctl: seraphore control operations. . . . . . semctl(2) shmotl: shared memory control operations. . . . . . semetl(2) fentl: file control options . . . . . . . fentl(5) uucp status inquiry and job control. uustat:. . . . . . . uustat $(10)$ vc: version control  $\cdots$  . . . . . . . . . . vc(1) controlling terminal. . . . . . tty(7) interface. ttv: RS-232 channels. tp: controlling terminal's local. . tp(7) conventional names for. . . . term(5) terminals. term: units: conversion program. . . . . . . units(1) convert and copy a file . . . . dd(1) dd: floating-point number. atof: convert ASCII string to . . . . atof(30) integers and/ 13tol. 1tol3: convert between 3-byte. . . . . 13tol(3C) and base-64 ASCII/ a641, 164a: convert between long integer. . a641(3C) /gmtime, asctime, tzset: convert date and time to/ . . . ctime  $(3C)$ to string. ecvt. fevt, gevt: convert floating-point number. ecvt(3C) scanf, fscanf, sscanf: convert formatted input . . . . scanf(3S) strtod, atof: convert string to/. . . . . . strtod(3C) strtol, atol, atoi: convert string to integer . . . strtol(3C) dd: convert and copy a file  $\ldots$  . . . . . . . dd(1) copy. . . . . . . . . . . . . . bcopy  $(1!)$ bcony: interactive block

copy data between computer. . . uucp(1C) systems. uucp, uulog, uuname: copy file archives in and out , cpio(1) cpio: access time. dcopy: copy file systems for optimal. deopy (1M) checking. volcopy, labelit: copy file systems with label. . volcopy (1") reformat operating system kernel and copy it to RTOS. mkhoot: . . . mkhoot (1M) copy, link or move files. . . . cp(1) cp, ln, mv: system. of copy: copy to or from the RTOS file. of copy (1M) system-to-computer system file conv. /uupick: public computer. uuto(10) core: format of core image. . . core $(4)$ file. core image file . . . . . . . . core $(4)$ core: format of core memory  $\cdots$   $\cdots$   $\cdots$   $\cdots$   $\cdots$  mem(7) mem, kmem: cos, tan, asin, acos, atan, . . trig(3M) atan2: trigonometric/ sin, cosh, tanh: hyperbolic. . . . . sinh (2M) functions. sinh. count of a file  $\cdots$  . . . . . . sum(1) sum: print checksum and block count . . . . . . . . . . . . .  $\text{yc}(1)$ we: word cp, ln, mv: copy, link or move. cp(1) files. cpio: format of cpio archive. . . . . . . . . . cpio $(4)$ cpio: copy file archives in . . cpio(1) and out. cpio: format of epio archive. .  $cpio(4)$ cop: the C language  $\ldots$  . . . . cpp(1) preprocessor. epr: character-printer spooler, cpr(1) binary directories. cpset: install object files in. cpset(1M) OPH time used . . . . . . . . . clock(3C) clock: report craps . . . . . . . . . . . . . craps  $(6)$ craps: the game of craps: the game of craps.... craps(6) crash: examine system images. . crash(1M) creat: create a new file or . . creat(2) rewrite an existing one. create a name for a temporary. tmpnam(3S) file, tmpnam, tempnam: create a new file or rewrite. . creat(2) an existing one, creat: create a new process . . . . . fork(2) fork: ctags: create a tags file. . . . . . . ctags  $(1)$ tmpfile: create a temporary file . . . . tmpfile( $3S$ ) create an interprocess. . . . . pipe(2) channel. pipe: create and administer SCCS. . . admin(1) files, admin: create file system partition. . crup(1M)  $(slice)$ , crup: creation mask  $\cdots$   $\cdots$   $\cdots$   $\cdots$   $\cdots$   $\cdots$   $\cdots$   $\cdots$   $\cdots$   $\cdots$   $\cdots$   $\cdots$   $\cdots$ umask: set and get file cron: clock daemon. . . . . . . cron(1M) cross reference . . . . . . . . cxref(1) cxref: generate C program CRT screen handling and . . . . curses  $(3<sup>X</sup>)$ optimization package, curses: crup: create file system. . . . crup(1M) partition (slice). crypt, setkey, encrypt: . . . . crypt(3C) generate DES encryption. esinit: initialize a character. esinit(3X) set translation table. esoffset: print-file character. esoffset(1) set translator and formatter csplit: context split . . . . . csplit(1) set interface. estermio: terminal I/O character-. . . . . cstermio(7) estrans: perform character-set. estrans(3X) translation. translator. estrans: text-file character-, estrans(1)

for a terminal. estty: character-set control. . estty(1) terminal. et: spawn getty to a remote . . et(10) ctags: create a tags file . . . ctags (1) for terminal etermid: generate file name . . etermid(33) asctime, tzset: convert date/ ctime, localtime, gmtime, . . . ctime(2C) cu: call another computer . . . cu(1C) system. ttt. cubic: tic-tac-toe. . . . . . . ttt(6) uname: get name of current operating system. . . . uname(2) activity. sact: print current SCCS file editing . . . sact(1) slot in the utmp file of the current user. /find the . . . . ttyslot(30) getowd: get path-name of current working directory . . . getewd (30) curses: CRT screen handling . . curses (3X) and optimization package spline: interpolate smooth curve . . . . . . . . . . . . . spline(10) name of the user. cuserid: get character login. . cuserid(20) of each line of a file. cut: cut out selected fields. . cut(1) each line of a file, cut: cut out selected fields of. . . cut(1) constant-width text for/  $cw$ , checkew: prepare. . . . . .  $cu(1)$ cross reference. cxref: generate C program . . . cxref(1) cron: clock daemon. . . . . . . . . . . . . cron(1M) terminate the error-logging daemon. errstop:. . . . . . . errstop(1M) runacct: run daily accounting. . . . . . . . runacet(1") /handle special functions of DASI 300 and 300s terminals . . 300(1) special functions of the DASI 450 terminal. /handle. . . 450(1) time a command; report process data and system activity. . . . timex(1) data base. modemcap: . . . . . modemcap(5) smart modem capabiltiv termcap: terminal capability data base . . . . . . . . . . termcap(4) terminfo: terminal capability data hase . . . . . . . . . . . terminfo(4) uucp, uulog, uuname: copy data between computer systems . uucp(10) /sget1: access long integer data in a machine-independent/, sputl(3X) prof: display profile data. . . . . . . . . . . . . . prof(1) call. stat: data returned by stat system. . stat(5) brk, sbrk: change data segment space allocation. brk(2) types: primitive system data types. . . . . . . . . . types(5) join: relational database operator . . . . . . . join(1) /asctime, tzset: convert date and time to string  $\ldots$  . ctime (30) date: print and set the date. . . . . . . . . . . . . . date(1) date: print and set the date. . date(1)  $\det$  desk calculator . . . . .  $\det$  (1) optimal access time. deony: cony file systems for. . deony (1M) dd: convert and copy a file . . dd(1) adh: absolute debugger. . . . . . . . . . . . adb $(1)$ fsdb: file system  $\texttt{deburger.} \ldots \ldots \ldots \ldots \ldots \ldots \texttt{fsdb(1^n)}$ eqnchar: special character definitions for eqn and neqn. . eqnchar(5) eqnchar: special character definitions for eqn and neqn. . mv(5) names. basename, dirname: deliver portions of path. . . . basename(1) file, tail: deliver the last part of  $a.$ ... tail(1) delta commentary of an SCCS delta. edc: change the. . . . . edc(1) delta (change) to an SCCS . . . delta(1) file. delta: make a delta. ede: change the delta commentary of an SOCS . . cdc(1)

rmdel: remove a delta from an SCCS file . . . . rmdel(1) to an SCCS file. delta: make a delta (change). . delta(1) comb: combine SCCS deltas. . . . . . . . . . . . . comb(1) errdemon: error-logging demon . . . . . . . . . . . . errdemon(1M) mesg: permit or deny messages . . . . . . . . mesg(1) deroff: remove nroff/troff, . . deroff(1) tbl, and eqn constructs. setkey, encrypt: generate DES encryption. crypt,. . . . . crypt(3C) close: close a file descriptor. . . . . . . . . . . close(2) dup: duplicate an open file descriptor. . . . . . . . . . dup(2) /wmsetids: associate a file descriptor with a window. . . . wmsetid(3X) desk calculator . . . . . . . dc(1)  $dec$ : determine accessibility of a. . access(2) file. access: file: determine file type . . . . . . file(1) lines for finite width output device. fold: fold long . . . . fold(1) master: master device information table. . . mater  $(4)$ ioctl: control device. . . . . . . . . . . . . ioctl $(2)$ devnm: device name  $\ldots$  . . . . . . . devnm(1M) devnm: device name. . . . . . . devnm(1M) df: report number of free disk. df(1M) blocks. check and interactive/ fsck, dfsck: file system consistency. fsck(1M) dial: establish an out-going. . dial(3C) terminal line connection. bdiff: big  $diff.$  $..................$  bdiff(1)[ diff: differential file . . . . diff(1) comparator. diff3: 3-way differential file. diff3(1) comparison. sdiff: side-by-side difference program. . . . . . . sdiff $(1)$ differences between files. . . diffmk(1) diffmk: mark diff: differential file comparator. . diff(1) diff3: 3-way differential file comparison...diff3(1) diffmk: mark differences . . . diffmk(1) between files. in large files and/ pilf. dio: performance improvement. . pilf(5) dir: format of directories. . . dir(4) diremp: directory comparison. . diremp(1) improvement in large files and direct I/O. /dio: performance . dilf(5) install object files in binary direcotries. cpset: . . . . . . cpset(1M) directories. . . . . . . . . dir(4) dir: format of ofls: list RTOS files and directories. , . . . . . . . . of  $ls(M)$ rm, radir: remove files or directories. . . . . . . . . .  $r m(1)$ ed: change working directory . . . . . . . . . . .  $cd(1)$ chdir: change working directory  $\cdots$ ,  $\cdots$ ,  $\cdots$ ,  $\cdots$  chdir(2) chroot: change root directory. . . . . . . . . . chroot $(2)$ directory clean-up. . . . . . uuclean(1") uuclean: uucp spool diremp: directory comparison. . . . . diremp(1) directory entry.  $\dots \dots$  mlink(2) unlink: remove chroot: change root directory for a command. . . . chroot(1M) directory for fsck. . . . . . mklost+found(1) /make a lost+found directory functions. ofCrDir, . ofdir(3X) ofPlPir.ofReadDirSector: RTOS directory. getcwd:get . . . . . getcwd(3C) path-name of current working 1s: list contents of  $\ldots$  . . . . . . . . 1s(1) directory.  $\ldots$ ,  $\ldots$ ,  $\ldots$ ,  $rkdir(1)$ mkdir: make a directory.

directory. . . . . . . . . . . mvdir(1M) mydir: move a directory name. . . . . . . . . pwd(1) pwd: working directory, or a special or . . mknod(2) ordinary file. mknod: make a dirname: deliver portions of. . basename(1) path names. basename, disable: enable/disable LP. . . enable(1) printers. enable, disable process accounting. . . acct(2) acct: enable or discipline. /set terminal . . . getty (1M) type. modes, speed, and line disk blocks. . . . . . . . . . df(1M) df: report number of free disk. dismount: . . . . . . . . dismount(1) remove floppy or cartridge disk synchronization. . . . . . update (1M) update: provide disk usage. . . . . . . . . . . du(1) du: summarize disks. fp: winchester, . . . . .  $fp(7)$ cartridge, and floppy dismount file system. . . . . . mount (1M) mount, umount: mount and dismount: remove floppy or. . . dismount(1) cartridge disk. display editor based on  $ex.$ .. vi(1) vi:screen-oriented(visual) display profile data. . . . . . prof(1) prof: distance function. . . . . . . hypot(3M) hypot: Euclidean distributed pseudo-random/. . . drand48( $3C$ ) /lcong48: generate uniformly documents formatted with the/. mm(1) mm. osdd. checknm: print/check documents. mm: the  $MM.$ .... mm $(5)$ macro package for formatting documents, view graphs, and . . mmt(1) slides. mmt, mvt: typeset dodisk, lastlogin, monacct, . . acctsh (1M) nulladm, / chargefee, ckpaact, doing what. . . . . . . . . . . Shodo(1M) whodo: who is double-precision number. . . . strtod(3C) /atof: convert string to download. . . . . . . . . . . . tdl $(1)$ tdl: rs232 terminal configure terminal download files. /term.cnfg:. . term.cnfg(1M) download terminal through RS-. tmdl(1) connection. /tmdl: drand48, erand48, lrand48,. . . drand48(30) nrand<sup>83</sup>, mrand<sup>89</sup>, jrand<sup>48</sup>,/ draw a graph.  $\cdots$   $\cdots$   $\cdots$  graph(1G) graph: drill in number facts  $\ldots$  . arithmetic(6) arithmetic: provide du: summarize disk usage. . . .  $du(1)$ an object file. dump: dump selected parts of. . dump(1) dump. /extract error records. . errdead (1M) and status information from dump. . . . . . . . . . . . . . . hd $(1)$ hd: hexadecimal and ascii file dump. . . . . . . . . . . . . . . od( $^{\text{1}}$ ) od: octal dump selected parts of an . . . dump(1) object file. dump: dup: duplicate an open file . . dup(2) descriptor. duplicate an open file. . . . . dup(2) descriptor. dup: echo arguments. . . . . . . . . echo(1) echo: echo: echo arugments . . . . . echo $(1)$ ecyt, fevt, gevt: convert . . . ecyt(3C) floating-point number to/ ed, red: text editor. . . . . . ed(1) edata: last locations in. . . . end(30) program. end, etexg, ofed, ofvi: edit RTOS files . . . . . . . . ofeditors(1M) sact: print current SCCS file editing activity. . . . . . . . sact(1) editor based on  $ex. \ldots \ldots \ldots$  vi(1) /(visual) display ed, red: text editor. . . . . . . . . . . . . ed(1) ex: text editor. . . . . . . . . . . . . ex $(1)$ files. 1d: link editor for common object. . . . 14(1)

common assembler and lik sed: stream /user, real group, and nad/ /getegid: get real user, split fortran, ratfor, or for a pattern. grep, enable/disable LP printers. accounting. acct: enable, disable: encryption. crypt, setkey, setkey, encrypt: generate DES locations in program. /getgrgid, getgrnam, setgrent, /getpwuid, getpwnam, setpwent, utmp/ /pututline, setutent, nlist: get file. linenum: line number man, manprog: print man: macros for formatting file/ /manipulate line number common / /seek to line number /ldnrseek: seek to relocation utmn. wtmp: utmp and wtmp fgetgrent: get group file fgetpwent: get password file utmphame: access utmp file object file symbol table /the index of a symbol table /read an indexed symbol table putpwent: write password file quAdd: add a new unlink: remove directory command execution.

profile: setting up an environ: user execution. env: set getenv: return value for putenv: change or add value to interface, and terminal character definitions for character definitions for remove nroff/troff, thl, and mathematical text for nroff/ definitions for eqn and neqn. definitions for eqn and neqn. mrand48, jrand48,/ drand48, complementary error function. complementary error/ erf,

editor output. a.out: . . . . . a.out $(4)$ editor. . . . . . . . . . . . . sed(1) effective group IDs . . . . . . getuid(2) effective user, real group, . . getuid(2) efl files.  $fsplit: . . . . . . fsplit(1)$ egrep. fgrep: search a file...grep $(1)$ enable, disable:. . . . . . . . enable(1) enable or disable process . . . acct(2) enable/disable LP printers. . . enable(1) encrypt: generate DES . . . . . crypt(30) encryption. crypt,....... crypt(30) end, etext, edata: last . . . . end(3C) endgrent, fgetgrent: get group/ getgrent(3C) endowent, fgetpwent: get/ . . . getpwent(30) endutent, utmpname: access. . . getut(3C) entries from name list. . . . . nlist  $(3C)$ entries in a common object. . . linenum $(4)$ entries in this manual. . . . . man(1) entries in this manual.  $\ldots$  . man(5) entries of a common object. . .  $ldlreal(3X)$ entries of a section of  $a \cdot \cdot \cdot$  ldlseek (3X) entries of a section of a/. . . ldrseek(3X) entry formats . . . . . . . . . utmp $(4)$ entry. /setgrent, endgrent, . . getgrent(3C) entry. /setpwent, endpwent, . . getpwent(30) entry. /setutent, endutent, . . getut(3C) entry. /symbol name for common. ldgetname(3X) entry of a common object file. ldtbindex (3X) entry of a common object file. ldtbread (3X) entry . . . . . . . . . . . . . putpwent  $(3C)$ entry to a RTOS queue . . . . . quadd( $3X$ ) entry . . . . . . . . . . . . . unlink(2) enviset envoronment for  $\ldots$  . env(1) environ: user environment . . . environ(5) environment at login time . . . profile(4) environment . . . . . . . . . . environ(5) environment for command  $\ldots$  env(1) environment name. . . . . . . . getenv(30) environment . . . . . . . . . . putenv(30) environment. /terminal. . . . . tset(1) eqn and neqn. /special. . . . . eqnchar(5) eqn and neqn. /special. . . . .  $mV(5)$ eqn constructs. deroff: . . . . deroff(1) eqn, neqn, checkeq: format. . . eqn(1) eqnchar: special character. . . eqnchar(5) eqnchar: special character. . . mv(5) erand<sup>49</sup>, lrand<sup>48</sup>, nrand<sup>48</sup>,... drand<sup>48(3C)</sup> erf, erfe: error function and . erf(?M) erfc: error function and. . . . erf(3M)

err; error-logging interface..err(7) errdead: extract error records, errdead(1") errdemon: error-loggin demon. . errdemon(1M) errfile: error-log file . . . . errfile(4) errno, sys errlist, sys nerr: . perror(30) error function and. . . . . . . erf(?") error function. /erfc: error. . erf(3") error messages. /errno, . . . . perror(30) error numbers. /introduction. . intro(2) error records and status. . . . errdead(1") error-handling function . . . . matherr(3M) error-log file format . . . . . errfile(4)  $error-logging$  daemon. . . . . . errstop( $1$ <sup>M</sup>) error-logging demon . . . . . . errdemon(1M) error-logging interface . . . . err $(7)$ errors. errpt:. . . . . . . . . errpt(1M) errors. /hashmake, spellin, . . spell(1) errpt: process a report of. . . errpt(1!!) errstop: terminate the. . . . . errstop(?M) establish an outgoing  $\ldots$ , dial(?C) establish mount table . . . . . setmnt(1M) etext, edata: last locations. . end (30) Euclidean distance function . . hypot(3M) evaluate arguments as an. . . . expr(1) evaluation command. . . . . . . test(1) ex: text editor  $\cdots$  . . . . . . ex(1) ex. /screen-orinted (visual). . vi(1) exAllocExch, exDeallocExch: . . exchanges(2) examine an ICC message queue. . exwait(2) examine RTOS queue. . . . . . . quread(3X) examine system images . . . . . crash(1M) exCall: Send a request and. . . excall (2) exchange. /exDiscard: . . . . excpresp(2) exchanges. /exDeallocExch:. . . exchanges(2) exCheck: examine an <sup>TCC</sup> . . . . exwait (2) exclusive access to regions of. locking(2) exCnxSendOnDealloc:make final . exfinal(2) exCpResponse, exDiscard:. . . . excpresp(2) exDeallocExch: obtain and . . . exchanges(2) exDiscard: remove a response. . excpresp(2) execl, execv, execle, execve, . exec(2) execle, execve, execlp, . . . . exec $(2)$ execlp, execup: execute  $a/$ ...exec(2) executable file for command . . path(1) execute a file. /execle,. . . . exec(2) execute a process on a. . . . . spawn(1) execute a process on  $a_$ ..... spawn( $2X$ ) execute command. xargs: . . . . xargs(1) execute regular expression. . . regemp(3X)

and status information from/ format. system error/ perror, complementary/erf, erfc: function and complementary sys errlist, sys nree: system to system calls and information/ errdead: extract matherr: errfile: errstop: terminate the errdemon: err: process a report of logged hashcheck: find spelling logged errors. error-logging daemon. terminal line/ dial setmnt: in program. end, hypot: expression. expr: test: condition

display editor based on obtain/ exQueryDfltPesoExch. exVait, exCheck: quReadMext, quReadKeyed: crash: wait for the response. remove a response from an obtain and abndon message queue. exlait. a file. locking: requests. exSendOnDealloc. remove a response from an/ abandon/ /exAllocExch, from an/ exOpPesponse, execln, execvp: execute a/ execvp: execute/ execl, execv. execl, execv, execle, execve, path: locate execve, execlp, execvp: specific Application/ spawn: specific/ spawnlp, spawnvp: onstruct argument lists(s) and regemp, regex: compile and

 $-11-$ 

execution. env:  $\cdots$  . . . . . . env(1) set environment for command execution for an interval  $\bullet$   $\bullet$   $\bullet$  sleep(1) sleep: suspend execution for interval. . . . . sleep(3C) sleep: suspend execution profile . . . . . . . monitor(3C) monitor: prepare execution requests. . . . . . . spawnsrv(1M) spawnsrv: service spawn execution time profile. . . . . profil(2) profil: execution . . . . . . . . . . . uux(10) uux: remote system command execv. execle, execve, execlp,. exec(2) execup: execute a/ execl, execve, execlp, execvp:  $\ldots$  . exec(2) execute/ execl. execv. execle, execvp: execute a file. . . . . exec(2) execv, execle, execve, execlp. exercise link and unlink. . . . link(1M) system calls. link, unlink: existing one. creat: create.. creat(2) a new file or rewrite an exit, exit: terminate . . . . . exit(2) process. exit: terminate process. . . . exit(2) exit.  $exp, log, log10, pow, sqrt: . . . exp(3M)$ exponential, logarithm,/ expand files. pack,  $\ldots$ ... pack(1) peat, unpack: compress and explore Colossal Cave . . . . . advent (6) advent: exponential, logarithm, power, / exp(3M) exp. log. log10, pow, sgrt: expr: evaluate arguments as an. expr(1) expression. expression compile and match. .  $regexp(5)$ routines. regexp: regular expression compile. . . . . . . regemp(1) regomp: regular expression. . . . . . . . . . . expr(1) expr: evaluate arguments as an expression. regemp. regex:. . . regemp(3X) compile and execute regular exCueryDfltRespExch, . . . . . exchanges(2) exAllocExch. exDeallocExch:/ exRequest: Send a message to a. exrequest(2) server. exRespond: send a message to a. exrespond(2) client. exSendOnDealloc,. . . . . . . . exfinal(2) exCnxSendOnDealloc: make/ exServeRq: appropriate  $a$ . . . . exserverq(2) request code. extract and share strings in C. xstr(1) programs. xstr: extract error records and . . . errdead(1M) status information/ errdead: extract the ASCII text strings. strings(1) in a file. strings: exVait, exCheck: examine an . . exwait(2) ICC message queue. fabs: floor, ceiling,  $\ldots$  . floor(3M) remainder./ floor.ceil, fmod, factor a number . . . . . . . . factor(1) factor: factor: factor a number . . . . factor(1) false: provide truth values . . true(1) true. fashion. /access long integer. sputl(3X) data in a machine-independent fast incremental backup . . . . finc(1M) finc: fast main memory allocator. . . malloc(3X) /calloc, mallopt, mallinfo: fault . . . . . . . . . . . . . abort  $(3C)$ abort: generate an IOT fclose, fflush: close or flush. fclose(3S) a stream. fentl: file control . . . . . . fentl(2) fentl: file control options . . fentl(5) fevt, gevt: convert . . . . . . eevt(30) floating-point number/ ecvt, fdopen: open a stream . . . . . fopen(3S) fopen, freopen, feof, clearerr, fileno: stream. ferror(3S) status inquiries. ferror, ferror, feof, clearerr . . . . ferror(3S) fileno: stream status/ ff: list file names and . . . . ff(1M) statistics for a file system. fflush: close or flush a. . . . fclose (3S) stream. fclose,

word from a/ getc, getchar, fgetc, getw: get character or . get (38) /getgrnam, setgrent, endgrent, fgetgrent: get group file/. . . getgrent(3C) /retownam, setowent, endpwent, fgetpwent: get password file/. getpwent(3C) stream, pots. fgets: get a string from a. . . gets (3S) pattern. grep, egrep, fgrep: search a file for a. . . grep(1) file acess and modification . . utime(2) times. utime: set ldfen: common object file access routines. . . . . . ldfcn(4) determine accessibility of a file.  $access: \ldots \ldots \ldots$  access(2) tar: tape file archiver . . . . . . . . tar(1) cpio: copy file archives in and out. . . . cpio(1) estrans: textfile character-set translator. cstrans(1) formatter. /csoffset: printfile character-set translator. csoffset(1) pwck, grpck: password/group file checkers . . . . . . . . . pwck(1M) chmod: change mode of file. . . . . . . . . . . . . . chmod(2) change owner and group of a file chown:  $\cdots$  . . . . . . . chown(2) diff: differential file comparator . . . . . . . diff(1) diff3: 3-way differential file comparison . . . . . . . . diff3(1) fcntl: file control. . . . . . . . . fentl(2)  $f$ cntl: file control options. . . . . fentl(5) system-to-computer system file copy. /public computer . . uuto(1C) core: format of core image file. . . . . . . . . . . . . . core $(4)$ umask: set and get file creation mask. . . . . . . umask(2) ctags: create a tags file. . . . . . . . . . . . . . . ctags(1) fields of each line of a file. cut: cut out selected . . cut(1) dd: convert and copy a file. . . . . . . . . . . . . . dd $(1)$ a delta (change) to an SCCS file. delta: make . . . . . . . delta(1) close: close a file descriptor . . . . . . . . close(2) dup: duplicate an open file descriptor . . . . . . . dup(2) wnsetid. wmsetids: associate a file descriptor with a window. wmsetid(3X) file: determine file type . . . file(1) hd: hexadecimal and ascii file dump . . . . . . . . . . . . hd $(1)$ selected parts of an object file. dump: dump. . . . . . . . dump(1) sact: print current SCCS file editing activity . . . . . sact(1) endgrent, fgetgrent: get group file entry. /setgrent,. . . . . getgrent(30) fgetpwent: get password file entry. /endpwent,. . . . . getpwent(3C) utmpname: access utmp file entry. /endutent, . . . . getut(30) putpwent: write password file entry. . . . . . . . . . putpwent(3C) execlp, execvp: execute a file. /execv, execle, execve, . exec(2) grep, egrep, fgrep: search a file for a pattern. . . . . . . grep(1) path: locate executable file for command. . . . . . . . path(1) ldaopen: open a common object file for reading. ldopen, . . . ldopen(3X) acct: per-process accounting file format . . . . . . . . . acct( $\mu$ ) ar: common archive file format . . . . . . . . . ar(4) errfile: error-log file format . . . . . . . . . . errfile(4) intro: introduction to file formats. . . . . . . . . . intro(4) entries of a common object file function. /line number . . ldlread(3X) get: get a version of an SCCS file. . . . . . . . . . . . . . get(1) group: group file. . . . . . . . . . . . . . group(4) files. filehdr: file header for common object. filehdr(4)

file header of a common object. ldfhread(3X) file. Idfhread: read the ldohseek: seek to the optional file header of a common object/ ldobseek(3X) split: split a file into pieces. . . . . . . . split(1) issue: issue identification file. . . . . . . . . . . . . . Ssue $(4)$ file. /read the archive header. ldahread(3X) of a member of an archive file. Idclose, Idaclose:. . . . Idclose(3X) close a common object file. ldfhread: read the. . . . ldfhread(3X) file header of a common object file. /line number entries of . ldlseek(3X) a section of a common object file. /seek to the optional . . Idohseek (3X) file header of a common object a section of a common object file. /relocation entries of. . ldrseek(3X) file. /indexed/named section. . idshread(3X) header of a common object section of a common object file. /to an indexed/named. . . idsseek(?X) file. /the index of a symbol. . ldtbindex(3Y) table entry of a common object table entry of a common object file. /read an indexed symbol. ldthread(3X) table of a common object file. /seek to the symbol . . . ldtbseek(3X) entries in a common object file. linenum: line number. . . linenum(4) link: link to a file. . . . . . . . . . . . . . link(2) file, locking: exclusive. . . . locking(2) access to regions of a file. . . . . . . . . . . . . . mknod $(1!)$ mknod: build special or a special or ordinary file. /make a directory . . . . mknod(2) file name for terminal. . . . . ctermid(3S) ctermid: generate file name . . . . . . . . . . . mktemp(3C) mktemp: make a unique file names and statistics for . ff(1M) a file system. ff: list file. newform:. . . . . . . . . newform $(1)$ change the format of a text file. nm: print . . . . . . . . nm(1) name list of common object file. . . . . . . . . . . . . . mull(7) null: the null file of the current user. . . . ttyslot $(3C)$ /find the slot in the utmp file. ofRead, orVrite: . . . . ofread(3X) Input/output on a RTOS file. . . . . . . . . . . . . . ofrename $(3X)$ OFRENAME: rename a RTOS file or file structure. . . . . fuser  $(1M)$ /identify processes using a file or rewrite an existing . . creat(2) one. creat: create a new file. . . . . . . . . . . . . . passwd $(4)$ passwd: password file. /lines of several files . paste(1) or subsequent lines of one soft-copy terminals, pg: file perusal filter for . . . . pg(1) /rewind, ftwll: reposition a file pointer in a stream. . . . fseek(38) lseek: move read/write file pointer. . . . . . . . . . lseek(2) file. . . . . . . . . . . . . . . prs(1) prs: print an SCCS file. . . . . . . . . . . . . . read(2) read: read from file. /relocation information . reloc(4) for a common object file.  $r$ mdel:. . . . . . . . . .  $r$  mdel(1) remove a delta from an SCCS file scanner. . . . . . . . . . bfs $(1)$ bfs: big two versions of an SCCS file. scesdiff: compare . . . . scesdiff(1) file. . . . . . . . . . . . . . seesfile(4) scesfile: format of SCCS file. scnhdr: section . . . . . scnhdr $(4)$ header for a common object openi: open a file specified by i-node. . . . openi(2) ofSetFileStatus: RTOS file Status. ofGetFileStatus, . ofstatus(3X) file status . . . . . . . . . . stat(2) stat. fstat: get file. strings: extract. . . . . strings $(1)$ the ASCII text strings in a file. /line number information. strip(1) from a common object

```
-17-
```
file structure. /identify . . . fusor(!)) processes using a file or checksum and block count of a file, sum: print. . . . . . . sum(1) swrite: synchronous write on a file symbot table entry . . . . ldgetname (3X) /symbol name for common object file symbol table format. . . . syms( $\frac{n}{2}$ ) syms: common object and interactive/ fsck, dfsck: file system consistency check. fsck(1M) fsdh: file system debugger. . . . . . fsdb(11) names and statistics for a file system. ff: list file. . . ff(!") file system . . . . . . . . . .  $fs(4)$ fs: format of mkfs: construct a file system . . . . . . . . . . skfs $(1!)$ umount: mount and dismount file system. mount,  $\ldots$ ,  $\ldots$  mount( $\mathbb{M}$ ) file system . . . . . . . . . . mount(2) mount: mount a copy to or from the RTOS file system. of copy:...... of cony  $(1!)$ file system partition (slice).. crup(1") crup: create file system statistics. . . . . ustat(2) ustat: get mnttah: mounted file system table . . . . . . . mnttab(4) file syptem . . . . . . . . . . unount  $(2)$ unount: unmount a access time. doopy: copy file systems for optimal. . . . dcopy (1!) file systems processed by . . . checklist(4) fsck. checklist: list of volcopy, labelit: copy file systems with label/. . . . volcopy (1!) deliver the last part of a file. tail:  $\ldots$ ,  $\ldots$ , . . . . tail(1) term: format of compiled term file. . . . . . . . . . . . . . term(4) tmpfile: create a temporary file. . . . . . . . . . . . . . trpfile(38) file. tmpnam, tempnam: . . . . tmpnam(38) create a name for a temporary file, touch: update access. . . touch (1) and modification times of a ftw: walk a file tree . . . . . . . . . . . ftw(30) file type . . . . . . . . . . . file(1) file: determine undo a previous get of an SCCS file. unget:. . . . . . . . . unget(1) report repeated lines in a file. uniq:  $\ldots$ ,  $\ldots$ ,  $\ldots$ , uniq(1) val: validate SCCS file. . . . . . . . . . . . . .  $val(1)$ write: write on a file. . . . . . . . . . . . . . Write $(2)$ umask: set file-creation mode mask . . . . umask(1) filehdr: file header for. . . . filehdr(4) common object files. ferror, feof, clearerr, fileno: stream status/. . . . . ferror(38) file(s). accteom: search. . . . accteom(1) and print process accounting merge or add total accounting files, acctmerg:....... acctmerg(1M) files. admin: . . . . . . . . . admin(1) create and administer SCCS files and direct  $I/O.$  . . . . . pilf(5) /improvement in large ofls: list BTOS files and directories . . . . . ofls(11) cat: concatenate and print files . . . . . . . . . . . . . cat(1) emp: compare two files . . . . . . . . . . . . . cmp $(1)$ lines common to two sorted files. comm: select or reject. comm(1) cp, ln, mv: copy, link or move files . . . . . . . . . . . . . .  $\text{cp}(1)$ files. diffrk:. . . . . . . . . diffmk(1) mark differences between file header for common object files. filehdr: . . . . . . . filehdr $(4)$ find: find files . . . . . . . . . . . . . find(1) files from a backup tape. . . . frec(1!!) frec: recover files. fspec: . . . . . . . . . fspec(4) format specification in text fortran, ratfor, or efl files. fsplit:  $split. . . . . .$  fsplit(1)

files in binary directories . . cpset(1M) cpset: install object intro: introduction to special files . . . . . . . . . . . . . intro(7) link editor for common object files.  $Id: \ldots \ldots \ldots \ldots \ldots$   $Id(1)$ files. /term.cnfg: configure . term.cnfg(1M) terminal download ofDelete: Allocate RTOS files. /ofChangeFileLength, . . ofcreate(3X) ofed, ofvi: edit RTOS files.. . . . . . . . . . . . ofeditors(1M) ofCloseAllFiles: Access RTOS files. /ofCloseFile,. . . . . . ofopen(3C) files or directories. . . . . . rm(1) rm, rmdir: remove /merge same lines of several files or subsequent lines of/, paste(1) unpack: compress and expand files. pack, peat,. . . . . . . pack(1) pr: print files . . . . . . . . . . . . . pr(1) ection sizes of common object files. size: print. . . . . . . size(1) sort: sort and/or merge files . . . . . . . . . . . . sort $(1)$ what: identify SCCS files . . . . . . . . . . . . . What $(1)$ filter for soft-copy. . . . . . pg(1) terminals. pg: file perusal greek: select terminal filter. . . . . . . . . . . . greek91) nl: line numbering filter. . . . . . . . . . . . . nl(1) filter reverse line-feeds . . . col(1)  $col:$ /exCnxSendOnDealloc: make final requests. . . . . . . . . exfinal(2) fine: fast incremental backup. fine(1M) find: find files. . . . . . . . . . . find(1) find: find files. . . . . . . . find(1) hyphen: find hyphenated words . . . . . hyphen(1) find name of a terminal . . . . ttyname (3C) ttyname, isatty: find ordering relation for an. lorder(1) object library. lorder: hashmake, spellin, hashcheck: find spelling errors. spell,. . spell(1) find the slot in the utmp file. ttyslot (3C) of the current user. ttyslot: fold: fold long lines for finite width output device... file(1) tee: pipe fitting  $\cdots$ ,  $\cdots$ ,  $\cdots$ ,  $\cdots$ , tee(1) atof: convert ASCII string to floating-point number . . . . atof(3C) floating-point number to/ . . . ecvt(30) ecvt, fevt, gevt: convert floating-point numbers. . . . . frexp(3C) /modf: manipulate parts of floor, ceil, fmod, fabs:.... floor(3M) floor, ceiling, remainder,/ floor, ceiling, remainder,/ . . floor(3M) floor, ceil, fmod, fabs: fp: winchester, cartridge, and floppy disks. . . . . . . . . .  $fp(7)$ dismount: remove floppy or cartridge disk. . . . dismount(1) cflow: generate C flow graph. . . . . . . . . . . cflow(1) felose, fflush: close or flush a stream. . . . . . . . . felose  $(3S)$ remainder, / floor, ceil, fmod, fabs: floor, ceiling, . . floor (3M) finite width output device. fold: fold long lines for . . . fold(1) width ouout device. fold: fold long lines for finite. . . fold(1) fopen, freopen, fdopen: open a, fopen(3S) stream. fork: create a new process. . . fork(2) ner-process accounting file format.  $\text{sect}: \dots \dots \dots \dots \text{sect}(4)$ ar: common archive file format. . . . . . . . . . . . .  $ar(4)$ errfile: error-log file format. . . . . . . . . . . . . errfile $(4)$ format mathematical text for. . eqn(1) nroff or/ eqn, neqn, checkeq: newform: change the format of a text file  $\ldots$ , . newform(1) format of an i-node . . . . . . inode(4) inode:

format of compiled term file. . term(4) term: core: format of core image file . . . core $(4)$ format of cpio archive. . . . . cpio(4) cpio: dir: format of directories . . . . dir(4) format of file system . . . .  $fs(4)$ fs: format of SCCS file . . . . . . secsfile(4) scesfile: format specification in text. . fspec(4) files. fspec: object file symbol table format. syms: common. . . . . . syms $(4)$ troff. tbl: format tables for nroff or...tpl(1)  $nref:$ format text . . . . . . . . . . nroff $(1)$ formats . . . . . . . . . . . . intro(4) intro: introduction to file wtmp: utmp and wtmp entry formats. utmp,.........utmp $(4)$ scanf, fscanf, sscanf: convert formatted input . . . . . . . . scanf(3S) /vfprintf, vsprintf: print formatted output of a varargs/, vprint(3S) fprintf, sprintf:print formatted output. printf, . . . printf(3S) formatted with the MM macros...mm(1) checkmm: print/check documents character-set translator and formatter. /csoffset: print-file. . . . . csoffset(1) formatting a permuted index . .  $mptx(5)$ motx: the macro package for formatting documents. . . . . . mm(5) mm: the M1 macro package for manual. man: macros for formatting entries in this. . . man(5) files. fsplit: split fortran, ratfor, or efl.... fsplit(1) floppy disks. fp: winchester, cartridge, and.  $fp(7)$ formatted output. printf. fprintf, sprintf: print . . . . printf(3S) word on a/ putc, putchar, fputc, putw: put character or, putc(3S) fputs: put a string on a.... puts(3S) stream. puts. input/output. fread, fwrite: binary . . . . . fread(3S) frec: recover files from a... frec(1M) backup tape. free disk blocks. . . . . . . . df(1M) df: report number of memory allocator. malloc. free, realloc, calloc: main . . malloc(3C) mallopt, mallinfor:/ malloc, free, realloc, calloc,..... malloc( $3X$ ) stream. fopen. freopen, fdopen: open a . . . . fopen(38) parts of floating-point/ frexp. ldexp. modf: manipulate. frexp(30) frec: recover files from a backup tape. . . . . . . free( $1M$ ) from a common object file . . . strip(1) /and line number information from a stream. /fgetc,. . . . . getc(3S) getw: get character or word from a stream . . . . . . . . . gets $(3S)$ gets, fgets: get a string /exDiscard: remove a response from an exchange. . . . . . . excpresp $(2)$ rmdel: remove a delta from an SCCS file  $\ldots$ ,  $\ldots$ , rmdel(1) getopt: get option letter from argument vector. . . . . . getopt (3C) records and status information from dump. /extract error . . . errdead(1M) read: read from file . . . . . . . . . . read(2) ncheck: generate names from i-numbers. . . . . . . . . ncheck $(1!)$ nlist: get entries from name list. . . . . . . . . nlist(3C) from per-process accounting/. . acctcms(1M) acctoms: command summary ofcopy: copy to or from the RTOS file system . . . ofcopy (1M) getpw: get name from  $III$ . . . . . . . . . . . . getpw(3C) fs: format of file system . . . fs(4) formatted input. scanf, fscanf, sscanf: convert . . . . scanf(3S)

fsck. checklist: list . . . . . checklist( $4$ ) of file systems processed by consistency check and/ fsck. dfsck: file system. . . . fsck(1M) a lost+found directory for fsck. mklost+found: make. . . . mklost+found(1) fsdh: file system bebugger. . . fsdb(1"!) fseek, rewind, ftell: . . . . . fseek(3S) reposition a file pointer in/ text files. fspec: format specification in. fspec(4) fsplit: split fortran, ratfor,. fsplit(1) or efl files. stat. fstat: get file status. . . . . stat( $\cap$ ) pointer in a/fseek, rewind. ftell: reposition a file. . . . fseek(38) (ftok). /standard interprocess. stdipc(30) cp,, imocatopm faclage ftw: walk a file tree . . . . . ftw $(3C)$ error/ erf, erfc: error function and complementary. . . erf(3M) function. /error function . . . erf(3M) and complementary error gamma: log gamma function. . . . . . . . . . . . gamma $(3^n)$ hypot: Euclidean distance function. . . . . . . . . . . hypot(3'1) of a common object file function. /line number entries. ldlread(3X) matherr: error-handling function. . . . . . . . . . . matherr( $3M$ ) prof: profile within a function. . . . . . . . . . . .  $r$  prof(5) functions and constants . . . . math(5) math: math JO, j1, jn, y0, y1, yn: Bessel functions . . . . . . . . . . . bessel  $(2^{\prime\prime})$ functions. /sqrt: exponential,. exp(3M) logarithm, power, square root remainder, absolute value functions. /floor, ceiling, . . floor(3") ocurse: optimized screen functions . . . . . . . . . . . ocurses  $(3X)$ functions of DASI 300 and 300s/ 200(1) 300, 300s: handle special functions of HP 2640 and/ . . . hp(1) hp: handle special terminal. 450: handle special functions of the DASI 450 . . . 450(1) RTOS directory functions. /ofReadDirSector:. . ofdir(3X) sinh, cosh, tanh: hyperbolic functions . . . . . . . . . . sinh $(3<sup>M</sup>)$ atan, atan2: trigonometric functions. /tan, asin, acos,.. trig(3") using a file or file/ fuser: identify processes . . . fuser(1M) fwrite: binary input/output . . fread(3S) fread. connect accounting records. fwtmp, wtmpfix: manipulate. . . fwtmp(1M) moo: guessing game. . . . . . . . . . . . . . moo(6) back: the game of hackgammon. . . . . . . back(6) bi: the game of black jack. . . . . . . bj $(6)$ craps: the game of craps . . . . . . . . craps(6) wump: the game of hunt-the-wumpus . . . . wump(6) trk: trekkie game. . . . . . . . . . . . . . trk(f) intro: introductionto games . . . . . . . . . . . . . intro(6) gamma: log gamma function. . . . . . . . gamma (3M) gamma: log gamma function . . . gamma (3M) number to string. ecvt, fevt, gevt: convert floating-point. . ecvt(3C) maze: generate a maze  $\ldots$   $\ldots$   $\ldots$  maze(6) abort: generate an IOT fault . . . . abort (30) renerate C flow graph . . . . . cflow(1) cflow: reference. cxref: generate C program cross....cxref(1) generate DES encryption . . . . crypt(3C) cryt, setkey, encrypt makekey: generate encryption key . . . . makekey(1) generate file name for. . . . . etermid(3S) terminal. ctermid:

ncheck: generate names from i-numbers . ncheck (1M) generate programs for simple. . lex(1) lexical tasks. lex: /srand<sup>48</sup>, seed<sup>48</sup>, lcong<sup>48</sup>: generate uniformly distributed/ drand48(30) srand:simple random-number generator. rand,. . . . . . . . rnad(30) gets, frets: get a string from a stream. . . sets (38) get a version of an SCCS file. get(1) get: ulimit: get and set user limits . . . . ulimit(2) the user, cuserid: get character login name of . . cuserid(3S) getc, getchar, fgetc, getw: get character or word from a/. getc(3S) nlist: get entries from name list. . . nlist(30) umask: set and get file creation mask. . . . . umask(2) stat, fstat: get file status . . . . . . . . stat(2) ustat: get file system statistics. . . ustat(2) file. get: get a version of an SCCS, get(1) setgrent, endgrent, fgetgrent: get group file entry. . . . . . getgrent (30) getlogin: get login name. . . . . . . . . getlogin(3C) get login name. . . . . . . . . logname(1) logname: msgget: get message queue . . . . . . . msgget(2) get name from UID . . . . . . . getpw(3C) getpw: system. uname: get name of current operating system. . . uname(2) unget: undo a previous get of an SCCS file . . . . . unget (1) argument vector. getont: get option letter from. . . . . getopt (30) setpwent, endpwent, fgetpwent: get password file entry . . . . getpwent (3C) working directory. petcwd: get path-name of current. . . . getcwd(3C) times. times: ret process and child process. times (2) and/ getpid, getpgrp, getppid: get process, process group, . . getpid(2) /geteuid, getgid, getegid: get real user, effective user, / getuid(2) get set of semaphores . . . . . semget(2) semmet: get shared memory segment . . . shmget(2) shmget: wmlayout: get terminal's window layout. . wmlayout (3X) ttv: get the terminal's name . . . . tty(1) time: get time. . . . . . . . . . . . time(2) wmgetid: get window ID . . . . . . . . . wmgetid( $2X$ ) get character or word from a/ getc, getchar, fgetc, getw: . . getc(3S) character or word from/ getc. getchar, fgetc, getw: get . . . getc(38) current working directory. getowd: get path-name of. . . . getowd(?C) getuid, geteuid, retgid, getegid: get real user,  $/$ . . . . getuid(2) environment name. getenv: return value for. . . . getenv(30) real user, effective/ getuid, geteuid, getgid, getegid: get . getuid(2) user,/ getuid, reteuid. getgid, getegid: get real . . . getuid(2) setgrent, endgrent./ getgrent, getgrgid, getgrnam, . getgrent(30) endgrent, / getgrent. getgrgid, getgrnam, setgrent, . getgrent(30) getgrent, getgrgid, getgrnam, setgrent, endgrent, /. getgrent(3C) getlogin: get login name. . . . getlogin(30) argument vector. getopt: get option letter from. getopt(3C) getopt: parse command options . getopt(1) getpass: read a password. . . . getpass(3C) process group, and/ getpid. getpgrp, getppid: get process,. getpid(2)

getpid, getpgrp, getppid: get . getpid(2) getppid: get process, process. getpid(2) getpw: get name from UID. . . . getpw(3C) getpwent, getpwuid, getpwnam, , getpwent (30) getpwnam, setpwent, endpwent, /. getpwent(3C) getpwuid, getpwnam, setpwent, , getpwent (3C) gets, fgets: get a string from. gets (3S) getty. gettydefs: speed . . . . gettydefs(4) getty: set terminal type, . . . getty(1M) getty to a remote terminal. . . ct(10) gettydefs: speed and terminal. gettydefs(4) getuid, geteuid, getgid,.... getuid(2) getutent, getutid, getuline,.. getut(3C) getutid, getuline, pututline, . getut(30) getutline, pututline,  $\ldots$  etut(3C) getw: get character or word . . getc(38) gmtime, asctime, tzset:  $\ldots$  . ctime (3C) goto. . . . . . . . . . . . . . setjmp $(3C)$ graph . . . . . . . . . . . . . cflow(1) graph: draw a graph . . . . . . graph $(1G)$ graph . . . . . . . . . . . . . graph $(1G)$ graphies interface. . . . . . plot(#X) graphs, and slides.  $mnt, \ldots$  .  $mnt(1)$ greek: select terminal filter. greek(1) grep, egrep, fgrep: search a. . grep(1) group, and effective group/..getuid(2) group, and parent process IDs . getpid(2) group.............. $\mathsf{chown}(1)$ group file entry. /setgrent,. . getgrent(3C) group file. . . . . . . . . . group  $(4)$ group: group file . . . . . . group $(4)$ group  $ID. \ldots \ldots \ldots \ldots$  setpgrp(2) group IDs and names  $\ldots$   $\ldots$  id(1) group IDs /effective user,... getuid(2) group IDs  $\cdots$   $\cdots$   $\cdots$   $\cdots$   $\cdots$  setuid(2) group.............. $P(1)$ group of a file  $\ldots$  . . . . . . chown(2) group of processes. /send . . . kill(2) groups of programs. /maintain,. make(1) grpck: password/group file. . . pwck(1M) gsignal: software signals . . . ssignal(3C) guess the word. . . . . . . . hangman $(6)$ guessing game  $\cdots$  . . . . . . . moo(6) halt: terminate all . . . . . . shutdown(1M) handle special functions of . . 300(1) handle special functions of HP, hp(1) handle special functions of . . 450(1) handle variable argument list. varargs(5) handling and optimization . . . curses (3X)

process, process group, and/ group, and/ getpid, getpgrp,

setpwent, endpwent./ getowent, getpwuid, endpwent, / getpwent, a stream. and terminal settings used by modes, speed, and line/ ct: spawn settings used by getty. getegid: get real user./ pututline, setutent,/ setutent, endutent, / getutent, setutent, / getutent, getutid, from a/ getc, getchar, fgetc, convert/ ctime, localtime, setjmp, longjmp: non-local cflow: generate C flow

graph: draw a subroutines. plot: mvt:typeset documents, view

file for a pattern. /user, effective user, real /getopid: get process, process chownb, chgrp: change owner of endgrent, fgetgrent: get group:

setpgrp: set process id: print user and real group, and effective setuid. setgid: set user and newgrp: log in to a new chown: change owner and a signal to a process or a update, and regenerate checkers. pwck, ssignal. hangman:  $moo$ : processing. shutdown,

DASI 300 and 300s/ 300, 300s: 2640 and 2621-series/ hp: the DASI 450 terminal. 450: varargs: package. curses: CRT screen

hangman: guess the word . . . . hangman $(6)$ nohue: run a command immune to hangups and quits  $\ldots$   $\ldots$  nohup(1) horeate, hdestroy: manage hash search tables. hsearch,. . hsearch(3C) spell, hasmake, spellin, hashsheck: find spelling/ . . . spell(1) hasmake, spellin, hashcheck:. . spell(1) find spelling errors. spell. search tables. hsearch. hereate, hdestroy: manage hash, hsearch(30) hd: hexadecimal and ascii file. hd(1) dumn. hdestroy: manage hash search. . hsearch(3C) tables, hsearch, horeate. file. scnhdr: section header for a common object. . . scnhdr(4) files. filehdr: file header for common object. . . . filehdr(4) file. ldfhread: read the file header of a common object . . . ldfhread (3X) /seek to the optional file header of a common object/. . . ldohseek (3X) header of a common object/. . . ldshread (3X) /read an indexed/named section Idahread: read the archive header of a member of an/ . . . ldahread(3X) help: ask for help. . . . . . help(1) help: ask for help. . . . . . . . . . . . . . help $(1)$ hexadecimal and ascii file. . . hd(1) dump, hd: handle special functions of HP 2640 and 2621-series/ hp:. . hp(1) of HP 2640 and 2621-series/ hp: handle special functions. . hp(1) manage hash search tables. hsearch, hcreate, hdestroy: . . hsearch(30) wump: the game of hunt-the-wumpus . . . . . . . . wump(6) sinh, cosh, tanh: hyperbolic functions. . . . . sinh(3M) hyphen: find hyphenated words . hyphen(1) hyphen: find hyphenated words. . . . . . . hyphen(1) function. hypot: Euclidean distance . . . hypot(3M) exVait, exCheck: examine an ICC message queue . . . . . . exwait(2) control initialization, init, icode, telinit: process . . . . init(1M) semaphore set or shared nemory id. /remove a message queue,. . ipcrm(1) id: print user and group IDs. . id(1) and names. setpgrp: set process group  $D_{\bullet}$  . . . . . . . . . . . . . . setpgrp $(2)$ wmgetid: get window ID. . . . . . . . . . . . . . . wmgetid $(3X)$ issue: issue identification file . . . . . . issue(4) file or file/ fuser: identify processes using a. . . fuser(1M) identify SCCS files . . . . . what(1) what: TDs and names . . . . . . . . id(1) id: print user and group group, and parent process IDs. /get process, process. . . getpid(2) group, and effective group IDs. /effective user, real. . . getuid(2) setgid: set user and group IDs setuid,  $\ldots$ ,  $\ldots$ ,  $\ldots$  setuid(2) core: format of core image file. . . . . . . . . . core $(4)$ crash: examine system  $images. . . . . . . . . . . . . .$ immune to hangups and quits . . notup(1) nohup: run a command direct/ pilf, dio: performance improvement in large files and. pilf(5) finc: fast incremental backup. . . . . . . finc(1M) /tgoto, tputs: terminal independent operations. . . . . termcap(3X) index. /the macro package . . . mptx(5) for formatting a permuted index of a symbol table entry. ldtbindex(3X) of a/ Idtbindex: compute the ptx: permuted index . . . . . . . . . . . . . ptx(10) indexed symbol table entry of . ldtbread (3X) a common/ ldtbread: read an indexed/named section header/ . ldshread(3X) Idshread, 1dnshread: read an

indexed/named section of a/ . . insseek(3X) init, icode, telinit: process . init(1M) init process. . . . . . . . . . inittab(4) initialization. init, icode,.. init(1M) initialization shell scripts. . brc(1M) initialization shell scripts. . brc(1M) initialize a character-set. . . csinit(3X) initialize and maintain . . . .  $iv(1)$ initialize new window  $\ldots$ , nw(1) initialize terminal  $I/O$ .... itt $(M)$ initiate pipe to/from  $a \cdot \cdot \cdot$  popen(3S) inittab: script for the init. . inittab(4)  $i$ -node. . . . . . . . . . . . . clri $(14)$ inode: format of an i-node. . . inode(4)  $i$ -node. . . . . . . . . . . . . inode(4)  $i$ -node. openi:........ . . openi(2) input and output. /manually . . rsterm(1") input. scanf, fscanf, . . . . . scanf $(35)$ input stream. ungetc:  $\ldots$  . . . ungetc(3S)  $input/output.$ ......... $[read(38)]$ Input/output on a RTOS file . . ofread (3X) input/output package. . . . . . stdio(3S) inquiries. /feof, clearerr, . . ferror(3S) inquiry and job control . . . . uustat(1C) install commands. . . . . . . . install(1") install: install commands . . . install(1!!) install object files in binary. cpset(1M) inteface, and terminal/ . . . . tset(1) integer absolute value. . . . . abs(3C) integer and base-64 ASCII/. . .  $a641(30)$ integer data in  $a/(-, +, +, +, +)$  sputl( $2X$ ) integer, strtol,. . . . . . . . strtol(30) integers and long integers. . . 13tol(30) integers. /convert between. . . 13tol(30) interactive block copy. . . . . beopy(1M) interactive RTOS JCL. ofcli:. . ofcli(1M) interactive message processing. mailx(1) interactive repair. /file . . . fsck(1M) interface . . . . . . . . . . . err $(7)$ interface. / cstermio: terminal estermio(7) interface for magnetic tape . .  $mt(7)$ interface . . . . . . . . . . . 1p(7) interface subroutines . . . . . plot(3X) interface . . . . . . . . . . . termio(7) interface . . . . . . . . . . . tty(7) interpolate smooth curve. . . . spline(1G) interpret ASA carriage control. asa(1) interpreter for interactive . . ofcli(1M) interprocess channel. . . . . . pipe $(2)$ 

ldsseek, ldnsseek: seek to an control initialization. inittab: script for the telinit: process control /allre, conre, ttre: system /re, allre, conre: system translation table. /csinit: volume. iv:  $n \cup$ : translation. /itt:

process. popen, pclose: process. clri: clear

inode: format of an open a file specified by start and stop terminal sscanf: fonvert formatted nush character back into fread, fwrite: hinary ofRead. ofWrite: stdio: standard buffered fileno: stream status uustat: uucp status install:

directories. cpset: tset: set terminal, terminal abs: return /164a; convert between long sputl, sgetl: access long atol, stoi: convert string to /ltol3: convert between 3-byte 3-byte integers and long bcopy: command line interpreter for system. mailx: system consistency check and err: error-logging T/O character-set  $nt:$ In: parallel printer plot: graphics termio: general terminal tty: controlling terminal spline characters. asa: RTOS JCL. ofcli: command line pipe: create an

facilities/ ipcs: report inter-process communication . . ipcs $(1)$ interprocess communication. . . stdipc(30) nackage/ stdinc: standard suspend execution for an interval. sleep:. . . . . . . . sleep(1) sleep: suspend execution for  $interval. . . . . . . . . . . . . sleep(3C)$ commands and application/ intro: introduction to. . . . . intro(1) intro: introduction to file . . intor(4) formats. intro: introduction to games. . intro(6) miscellany. intro: introduction to. . . . . intro(5) files. intro: introduction to special, intro(7) subroutines and libraries. intro: introduction to. . . . . intro(?) calls and error numbers. intro: introduction to system. intro(2) application programs, intro: introduction to commands and., intro(1) intro: introduction to file formats. . intro( $\pi$ ) intro: introduction to games . . . . . intro(6) intro: introduction to riscellany... intro(5) intro: introduction to special files. intro(7) and libraries. intro: introduction to subroutines . . intro(3) and error numbers. intro: introduction to system calls... intro(2) ncheck: generate names from  $i$ -numbers . . . . . . . . . . . ncheck(1M) I/O character-set interface . . cstermio(7) estermio: terminal in large files and direct I/O. /performance improvement . pilf(5) initialize terminal I/O translation. /itt: . . . . itt(14) ioctl: control device . . . . . ioctl(2) abort: reperate an IOT fault . . . . . . . . . . . abort  $(30)$ semaphore set or shared/ iperm: remove a message queue, . iperm(1) communication facilities/ ipes: report inter-process...ipes(1) /islower, isdigit, isxdigit, isalnum, isspace, ispunct,/ . . ctype(3C) isdigit, isxdigit, isalnum,/ isalpha, isupper, islower.... ctype(3C) /isprint, isgraph, iscntrl, isascii: classify characters. . ctype(30) terminal. ttyname. isatty: find name of a. . . . . ttyname(30) /ispunct, isprint, isgraph, isentrl, isascii: classify/ . . ctype(30) isdigit, isxdigit, isalnum,/. . ctype(30) isalpha, isupper, islower. /isspace, ispunct, isprint, isgraph, iscntrl, isascii:/ . . etype(3C) isalnum,/ isalpha, isunper. islower, isdigit, isxdigit, . . ctype(30) /isalnum, isspace, ispunct. isprint, isgraph, iscntrl,  $\ell$ ...ctype(30) /isxdigit, isalnum, isspace, ispunct, isprint, isgraph,/ . . ctype(3C) /isdigit, isxdigit, isalnum. isspace, ispunct, isprint,/ . . ctype(3C) system: issue a shell command . . . . . system(38) issue identification file . . . issue(#) issue: issue: issue identification . . issue(4) file: isxdigit, isalnum,/ isalpha, isupper, islower, isdigit, ... ctype(30) /isupper, islower, isdigit, isxdigit, isalnum, isspace, /. . ctype(30) news: print news items  $\cdots$   $\cdots$   $\cdots$   $\cdots$   $\cdots$   $\cdots$  news(1) translation. itt: initialize terminal I/O. . itt(1") volume. iv: initialize and maintain...iv(1) functions. j0, j1, jn,  $y^0$ ,  $y1$ ,  $yn:$  Pessel, bessel( $34$ ) j1, jn, y0, y1, yn: Pessel. . . hessel (3") functions. j0. bj: the game of black  $\text{jack.} \ldots \ldots \ldots \ldots \ldots \ldots \text{ bi(6)}$ for interactive RTOS JCL. /command line interpreter. ofcli(1!')

jn,  $y0$ ,  $y1$ ,  $yn:$  Pessel. . . . . bessel(3M) join: relational database . . . join(1)  $\{$ irand<sup>419</sup>, srand<sup>48</sup>, seed<sup>48</sup>, /, , , drand<sup>48(3C)</sup> kernel and conv it to RTOS. . . mkboot (1M) system keyprompt: application shell. . keyprompt(1) kill all active processes . . . killall(1M) killall: kill: send a signal to  $a_1 \ldots h$  kill(2) kill: terminate a process . . . kill $(1)$ processes. killall: kill all active. . . . killall(1M) kmem: core memory . . . . . . . mem $(7)$ mem. knowledge . . . . . . . . . . . quiz $(6)$ 13tol, 1tol3: convert between. 13tol(30) 164a: convert between long. . . 1641(3C) label checking. /labelit: . . . volcopy(1M) labelit: copy file systems. . . volcopy (1M) language.  $awk: pattern. . . . . awk(1)$ language. bc: . . . . . . . . bc(1) language preprocessor . . . . . cpp $(1)$ language. /standard/restricted. sh(1) lastlogin, monacct, nulladm,/ . addtsh(1!!) layout. wmlayout: . . . . . . . wmlayout (3X) lcong48: generate uniformly/. . drand48(3C) ld: link editor for common. . . ld(1) ldaclose: close a common. . . . ldclose(3X) ldahread: read the archive. . . ldahread(3X) ldaopen: open a common object. ldopen(3X) ldclose, ldaclose: close a... ldclose(?X) ldexp, modf: manipulate parts, frexp(3C) ldfen: common object file . . . ldfcn(4) ldfhread: read the file header. ldfhread(3X) ldgetname: retrieve symbol. . . ldgetname(3X) ldlinit, ldlitem: manipulate. . ldlread(3X) ldliter: manipulate line. . . . ldlread(3X0 Idlread, Idlinit, Idlitem:. . . Idlread(3X) ldlseek, ldnlseek: seek to line ldlseek(3X0 ldnrseek: seek to relocation. . ldrseek(3X) ldnshread: read an. . . . . . . ldshread(3X) ldnsseek: seek to an. . . . . . ldsseek (3X) ldohseek: seek to the optional. ldohseek (3X) ldopen, Idaopen: open a common. ldopen(3X) ldrseek. ldnrseek: seek to. . . ldrseek(3X) ldshread, ldnshread: read an. . ldshread(3X) ldsseek, ldnsseek: seek to an . ldsseek(3X) ldtbindex: compute the index. . ldtbindex(3X) ldtbread: read an indexed . . . ldtbread(3X) Idthseek: seek to the symbol. . ldtbseek (3X) letter from argument vector . . getopt (3C)

functions. jo, j1, operator. /lrand49, nrand48, mrand48, mkboot: reformat operating makekey: generate encryption

process or a group of/

quiz: test your 3-hyte integers and long/ interger and base-64/ 1641. copy file systems with with label checking. volcopy. scanning and processing arbitrary-precision arithmetic opp: the C command programming chargefee, ckpacet, dodisk, get terminal's window /jrand48, srand48, seed48. object files. object file. Idclose, header of a member of an/ file for reading. ldopen. common object file. of floating-point/ frexp. access routines. of a common object file. name for common object file/ line number entries/ldlread. number/ Idlread. Idlinit. manipulate line number/ number entries of a section/ entries of a section/ ldrseek, indexed/named/ Idshread. indexed/named/ ldsseek, file header of a common/ object file for reading. relocation entries of a/ indexed/named section header indexed/named section of a/ of a symbol table entry of a/ symbol table entry of a/ table of a common object/ getopt: get option

lex: generate programs for. . . lex(1) simple lexical tasks. lexical tasks, lex:  $\ldots$  . . . lex(1) generate programs for simple lfind: linear search and. . . . lsearch(30) update. Isearch, libraries. /introduction. . . . intro(3) to subroutines and library. /find ordering  $\ldots$  . lorder(1) relation for an object library maintainer for. . . . .  $\ar(1)$ nortable/ ar: archive and limits. . . . . . . . . . . . . ulimit(2) ulimit: get and set user line connection. /establish . . dial(30) an out-going terminal line discipline. /set terminal. getty (1!1) type, modes, speed, and line interpreter for. . . . . . ofcli(1M) interactive/ ofcli: command line. . . . . . . . . . . . . . line(1) line: read one line number entries in  $a \cdot \cdot \cdot$  linenum(4) common object file. linenum: line number entries of a/ . . . ldlread(3X) /ldlinit. Idlitem: manipulate line number entries of a/ . . . ldlseek(3X) ldlseek, Idnlseek: seek to line number information from a/ strip(1) strip: strip symbol and line numbering filter . . . . . nl(1)  $n!$ : line of a file. cut: cut. . . . cut(1) out selected fields of each line printer. lp, cancel:  $\ldots$ , lp(1) send/cancel requests to an LP line printer options. . . . . . lpset (M) loset: set parallel line printer spooler. . . . . . lpr(1) lpr: line: read one line . . . . . . line(1) linear search and update. . . . lsearch(3C) Isearch, 1find:  $line–feedback$ . . . . . . . . . . .  $col(1)$ col: filter reverse linenum: line number entries. . linenum(4) in a common object file. lines common to two sorted. . . comm(1) files. comm: select or reject device. fold: fold long lines for finite width output. fold(1) head: give first few lines . . . . . . . . . . . . . head(1) lines in a file  $\dots \dots \dots$  uniq(1) uniq: report repeated lines of one file. /same lines. paste(1) f several files or subsequent lines of several files or . . . paste(1) subsequent/ paste: merge same link, unlink: exercise link and unlink system calls. . link(1M) link editor for common object. ld(1) files. 1d: link editor output. . . . . . . a\_out(4) a out: common assembler and link: link to a file. . . . . . link(2) link or move files. . . . . . .  $cp(1)$ ep. In, mv: copy, link: link to a file.  $\ldots$ ,  $\ldots$ , link(2) link, unlink: exercise link . . link(1M) and unlink system calls. lint: a C program checker . . . lint(1) list contents of directory. . .  $ls(1)$  $Js:$ directories. ofls: list RTOS files and . . . . . . ofls $(M)$ list file names and statistics. ff(1M) for a file system. ff: nlist: get entries from name list. . . . . . . . . . . . . . nlist $(3C)$ list of common object file. . . nm(1) nm: print name list of file systems processed, checklist(4) by fsck. checklist: list of terminal types by . . . ttytype $(4)$ terminal number. ttytype: list. varargs:. . . . . . . . . varargs $(5)$ handle variable argument list. /print formatted. . . . . vprintf(3S) output of varargs argument xargs: construct argument list(s) and execute command . . sargs(1) In, mv: copy, link or move . . cp(1) files. cp,

tzset: convert date/ ctime, localtine, gmtine, asctime, . . ctime (30) locate a terminal to use as . . conlocate (11) the virtual system/ conlocate: locate executable file for. . . path(1) command. path: locations in program. . . . . . end(30) end, etext, edata: last regions of a file. locking: exclusive access to., locking(2) log gamma function. . . . . . . gamma  $(3M)$ gamma: log in to a new group..... newgrp $(1)$ newgrp: log, log10, pow, sqrt:...... exp( $3^M$ ) exponential, logarithm, / ejxp, log10, pow, sqrt: exponential,. exp(3") logarithm, power, / exp, log, logarithm, power, square root/. exp(3M) log10, now, sqrt: exponential, logged errors . . . . . . . . . errpt(3M) errpt: process a report of login name. . . . . . . . . . . getlogin(30) getlogin: get  $login$  name. . . . . . . . . . . logname $(1)$ logname: get login name of the user. . . . . cuserid(3S) cuserid: get character login name of user. . . . . . logname  $(3X)$ logname: return login password. . . . . . . . . passwd(1) passwd: change login: sign on. . . . . . . . . login(1) login time. profile:. . . . . . profile(4) setting up an environment at logname: get login name . . . . logname(1) logname: return login name of . logname (3X)  $HSP.$ long integer and base-64 ASCII/ a641(3C) a641. 164a: convert between long integer data in  $a/$ .... sputl $(3X)$ sputl. sgetl: access long integers. /ltol3: convert. 13tol(30) between 3-byte integers and long lines for finite width . . fold(1) output device. fold: fold longjmp: non-local goto . . . . setjmp(3C) setjmp, lorder: find ordering relation. lorder(1) for an object library. lost+found directory for fsck. mklost+found(1) mklost+found: make a low priority. . . . . . . . . . nice(1) nice: run a command at lp, cancel: send/cancel . . . .  $lp(1)$ requests to an LP line/ LP line printer.  $lp$ , cancel:. .  $lp(1)$ send/cance] requests to an lp: parallel printer. . . . . .  $lp(7)$ interface. LP printers. enable . . . . . . enable(1) disable: enable/disable LP request scheduler and move/. Ipsched(1M) lpshut. lpmove: start/stop the LP requests  $\ldots$  . . . . . . . accept  $(M)$ accept, reject: allow/prevent LP spooling system. . . . . . . lpadmin(1M) lpadmin: configure the LP status information . . . . . lnstat(1) lpstat: print lpadmin: configure the LP . . . lpadmin(1!!) spooling system. lp.cnfg: configure and maintain lp.cnfg(1M) the print system. lpmove: start/stop the  $LP$ ... lpsched(1M) request/ lpsched, lpshut, 1pr: line printer spooler . . .  $1pr(1)$ lpsched, loshut, lpmove:... . . lpsched(1M) start/stop the LP request/ lpset: set parallel line. . . . lpset(1M) printer options. lpshut, lonove: start/stop the. lpsched(1M) LP request scheduler/ Insched, lpstat: print LP status . . . . lpstat(1) information. lrand48, nrand43, mrand48... . drand48(3C) irand49./ drand48. erand49. 1s: list contents of. . . . . . 1s(1) directory. lsearch, lfind: linear search. lsearch(3C) and update. lseek: move read/write file . . lseek(2) pointer.

ltol?: convert between ?-byte . 13tol(?C) integers and long/ 13tol.  $m4$ : mecro processor . . . . . .  $m4(1)$ rachine-dependent values. . . . values(5) values: /access long integer data in a machine-independent fashion . . sputl(3X) permuted index. mptx: the macro package for formatting  $a$ , mptx $(5)$ documents. mm: the MM macro package for formatting. . mm(5)  $m<sup>11</sup>$ : macro processor . . . . . . . .  $\mathbb{M}(1)$ in this manual. man: macros for formatting entries, man(5) formatted with the 'f' macros. /print/check documents. mm(1) mt: interface for magnetic tape . . . . . . . . mt(7) send mail to users or read mail. mail,  $r$ mail:. . . . . . . mail(1) users or read mail. mail, rmail: send mail to  $\ldots$  mail(1) mail, rmail: send mail to users or read mail. . . mail(1) processing system. mailx: interactive message. . . mailx(1) malloc, free, realloc, calloc: main memory allocator . . . . . malloc(30) /mallopt, mallinfo: fast main memory allocator . . . . . malloc(?Y) maintain the print system . . . lp.cnfg(1M) /Ip.cnfg: configure and regenerate groups of/ make: maintain, update, and . . . . . make(1) iv: initialize and maintain volume . . . . . . . . iv(1) ar: archive and library maintainer for portable/. . . . ar(1) make a delta (change) to an . . delta(1) SCCS file. delta: make a directory. . . . . . . . mkdir(1) mkdir: or ordinary file. mknod: make a directory, or a special. mknod(2) for fsck. mklost+found: make a lost+found directory . . mklost+found(1) mktemp: make a unique file name . . . . mkterp(3C) /exCnxSendOnDealloc: make final requests . . . . . . exfinal(2) make: maintain, update, and . . make(1) regenerate groups of/ hanner: make posters. . . . . . . . . . banner(1) make typescript of terminal . . script(1) session. script: mallinfo: fast main nemory/ . . malloc(3X) /realloc, calloc, mallopt, malloc, free, realloc, calloc:, malloc(3C) main memory allocator. mallopt, mallinfor: fast main/ malloc, free, realloc, calloc,, malloc(?Y) mallopt, mallinfo: fast main/ . malloc(3X) malloc, free, realloc, calloc, man: macros for formatting. . . man(5) entries in this manual. man, manprog: print entries in. man(1) this manual. /tfind, tdelete, twalk: manage binary search trees. . . tsearch (30) hsearch, hereate, hdestroy: manage hash search tables . . . hsearch (3C) management operations . . . . . wmop(3X) wmop: window window: window management primitives . . . . . window(7) wm: window management. . . . . . . . . . .  $\nu m(1)$ records. fwtmp, wtmpfix: manipulate connect accounting, fwtmp(1!1) of/ ldlread, ldlinit, ldlitem: manipulate line number entries. Idlread (RX) frexp, ldexp, modf: manipulate parts of/. . . . . . frexp(30) manual. man. manprog: print entries in this, man(1) manprog: print entries in this manual. man........... man $(1)$ for formatting entries in this manual. man: macros . . . . . . man(5) terminal input and/ rsterm: manually start and stop . . . . rsterm(1M) ascii: map of ASCII character set. . . ascii(5)

mark differences between. . . . diffmk(1) files. diffmk: umask: set file-creation mode mask. . . . . . . . . . . . . . umask $(1)$ mask. umask:. . . . . . . . . . umask $(2)$ set and get file creation master device information . . . master (4) table, master: master: master device . . . . . master(4) information table. regular expression compile and match routines. regexp: . . . . regexp(5) math: math functions and constants. . math (5) math: math functions and. . . . math(5) constants. mathematical text for nroff or/ eqn(1) egn, negn, checked: format matherr: error-handling . . . . matherr(3M) function. maze: generate a maze . . . . . maze(6) maze. . . . . . . . . . . . . . maze $(6)$ maze: generate a mc6<sup>2010</sup> assembler . . . . . . . as(1)  $3S$ : mc68K, pdp11,  $u$ 3b, vax: . . . . machid(1) processor type. mem, kmem: core memory. . . . . mem $(7)$ memopy, memset: memory/ mencepy, menchr, mememp,... . memory(3C) memchr, memcmp, memcpy, . . . . memory (3C) memset: nemory/ memocny, memomp, memopy, memset: nemory. memory(3C) operations, memocpv, memchr, memony, memset: memory/ . . . . memory (30) memoopy, memohr, memomp, memory allocator. malloc, . . . malloc(3C) free, realloc, calloc: main memory allocator. /calloc,... malloc(3X) mallopt, mallinfo: fast main shmctl: shared memory control operations . . . shmctl(2) memory id. /remove a message. . ipcrm(1) queue, semaphore set or shared memory. . . . . . . . . . . . . mem $(7)$ mem, kmem: core memory operations. /memchr, . . memory (30) memomp, memopy, memset: memory operations . . . . . . shmop $(2)$ shmop: shared memory segment. . . . . . . . shmget(2) shmget: get shared memset: memory operations . . . memory (3C) /memchr, memcmp, memcoy, merge files . . . . . . . . . . sort(1) sort: sort and/or merge or add total accounting. acctmerg(1M) files. acctmerg: merge same lines of several . . paste(1) files or subsequent/ paste: mesg: permit or deny messages . mesg(1) message control operations. . . msgctl(2) msgctl: msgop: message operations. . . . . . msgop(2) message processing system . . . mailx(1) mailx: interactive message queue. exllait, . . . . . exwait(2) exCheck: examine an ICC message queue . . . . . . . . msgget(2) msgget: get message queue, semaphore set. . ipcrm(1) or shared/ iperm: remove a message to a client . . . . . . exrespond(2) exRespond: send a message to a server . . . . . . exrequest(2) exRequest: Send a messages. . . . . . . . . . . mesg(1) mesg: permit or deny messages. /errno. sys errlist,. perror(3C) sys nerr: system error mkboot: reformat operating and copy it to RTOS. system kernel. mkboot(1M) mkdir: make a directory . . . . mkdir(1) mkfs: construct a file system. mkfs(1M) mklost+found: make a . . . . . mklost+found(1) lost+found directory for/ mknod: build special file . . . mknod (1M) mknod: make a directory, or a . mknod(2) special or ordinary file.

mktemp: make a unique file. . . mktemp(3C) name.  $M$  macro package for. . . . . mm(5) formatting documents. mm: the documents formatted with the MM macros. /print/check . . . . mm(1) documents formatted with the/ mm, osdd, checknm: print/check. mm(1) formatting documents. mm: the MM macro package for. . mm(5) view graphs, and slides. mmt, mvt: typeset documents, . mmt(1) table. mnttab: mounted file system . . mnttab(4) chmod: change mode. . . . . . . . . . . . . . chmod $(1)$ umask: set file-creation mode mask . . . . . . . . . . . umask(1) chmod: change mode of file. . . . . . . . . chmod $(2)$ modemean: smart modem capability data base. . . modemcap(5) capability data base. modemcap: smart modem . . . . . modemcap(5) modes, speed, and line/ . . . . getty(1M) getty: set terminal type, floating-point/ frexp, ldexp. modf: manipulate parts of . . . frexp(3C) touch: update access and modification times of a file. . touch (1) utime: set file access and modification times. . . . . . . utime(2) /ckpacet, dodisk, lastlogin, monaect, nulladm, pretmp,/. . . aectsh(1M) profile. monitor: prepare execution. . . monitor(3C) uusub: monitor uucp network. . . . . uusub(1M) moo: guessing game. . . . . . moo(6) more, page: text perusal. . . . more(1) translate byte orders to Motorola/Intel. /swaplong:... swapshort(3X)  $m$ ount: mount a file system . . . . . . mount(2) mount and dismount file . . . . mount (1M) system. mount, umount: mount: mount a file system. . . mount(2) setmnt: establish mount table . . . . . . . . . . setmnt(1M) dismount file system. mount, umount: mount and. . . . mount (1M)  $m$ ttab: mounted file system table . . . mnttab(4) mvdir: move a directory. . . . . . . . mvdir(1M) ep, ln, mv: copy, link or move files. . . . . . . . . . . cp(1) move read/write file pointer. . lseek(2) lseek: the LP request scheduler and move requests. /start/stop. . . lpsched(1M) formatting a permuted index. mptx: the macro package for . . mptx(5) /erand48, lrand49, nrand48, mrand4º, jrand48, srand48,/ . . drand48(3C) msgctl: message control . . . . msgctl(2) operations. msgget: get message queue . . . msgget(2) msgop: message operations . . . msgop $(2)$ tape. mt: interface for magnetic. . . mt(7) ep, ln, mv: copy, link or move files. . cp(1) mvdir: move a directory . . . . mvdir (1M) graphs, and slides, mmt. mvt: typeset documents, view. . mmt(1) ncheck: generate names from . . ncheck(1M) i-numbers. mathematical text for/eqn. neqn, checkeq: format . . . . . eqn(1) definitions for eqn and neon. /special character. . . . eqnchar(5) definitions for ean and neqn. /special character. . . . mv(5) uusub: monitor uucn a text file. newform: change the format of . newform(1) newgrp: log in to a new group. newgrp(1) news: print news items. . . . . . . . . . . news(1)

news: print new items  $\ldots$ ,  $\ldots$ ,  $\ldots$ , news(1) nw: initialize new window. . . . . . . . . . nw(1) nice: change priority of a. . . nice(2) process. priority. nice: run a command at low. . . nice(1) nl: line numbering filter . . . nl(1) list. nlist: get entries from name. . nlist (30) nm: print name list of common. nm(1) object file. hangups and quits. nohup: run a command immune to, nohup(1) setjmp, longjmp: non-local goto. . . . . . . . setjmp $(3C)$ nrand43, rrand49, jrand48,/ . . drand48(3C) drand48, erand48, lrand40,  $nref: format text. . . . . . nreff(1)$ format mathematical text for nroff or troff. /checkeq:  $\ldots$  eqn(1) tbl: format tables for nroff or troff......... $\mathfrak{b}(1)$ constructs. deroff: remove nroff/troff, tbl, and eqn... deroff(1) nsh: new shell. . . . . . . . . nsh $(10)$ null: the null file  $\ldots$ ,  $\ldots$ ,  $\ldots$ , null(7) null: the null file . . . . . . null(7) nulladm. pretmp. prdaily./. . . acctsh(1") /dodisk. lastlogin. monaect. nl: line numbering filter. . . . . . . . nl(1) nw: initialize new window . . . nw(1) object file access routines . . ldfcn(4) ldfen: common object file. dump:. . . . . . dump(1) dump selected parts of an ldopen. ldaopen: open a common object file for reading  $\ldots$  . ldopen( $3\text{X}$ ) number entries of a common object file function. /line . . ldlread(3X) object file. ldclose, . . . . . ldclose(3X) ldaclose: close a common object file. Idfhread: read . . Idfhread(3X) the file header of a common object file. /number entries. . ldlseek(3X) of a section of a common file header of a common object file. /to the optional. Idohseek(3X) object file. /entries . . . . . ldrseek(3X) of a section of a common section header of a common object file. /indexed/named . . ldshread(3X) object file. /indexed/named . . ldseek(3X) section of a common object file. /the index of a. . ldtbindex(3X) symbol table entry of a common object file. /read an indexed . ldtbread (3X) symbol table entry of a common the symbol table of a common object file. /seek to . . . . . ldtbseek(3X) object file. linenum: line . . linenum $(4)$ number entries in a common nm: print name list of common object file . . . . . . . . . nm(1) object file. /relocation. . . . reloc(4) information for a common section header for a common object file. scnhdr:. . . . . scnhdr(4) object file. /and line number. strip(1) information from a common object file symbol table. . . . ldgetname (3X) entry. /symbol name for common object file symbol table..... syms( $4$ ) format. syms: common file header for common object files. filehdr:. . . . . filehdr(4) object files in binary. . . . .  $cpset(1<sup>M</sup>)$ directories, cpset: install ld: link editor for common object files. . . . . . . . . 1d(1) print section sizes of common object files. size:  $\ldots$ ... size(1) find ordering relation for an object library. lorder: . . . . lorder(1) obtain and abandon exchanges. . exchanges (2) /exAllocExch. exDeallocExch: octal dump. . . . . . . . . . .  $\circ$  04(1) od: ocurse: optimized screen. . . . ocurses (3X) functions.

od: octal dump. . . . . . . . . od(1) Allocate PTOS/ of Create. ofChangeFileLength, ofPelete: , ofcreate(3X) interpreter for interactive/ ofeli: command line . . . . . . ofeli(1") ofOpenFile, ofCloseFile, ofClose4llFiles:Access RTOS/, . ofopen(25) Access RTOS/ of OpenFile. ofCloseFile, ofCloseMllFiles: . ofopen(3C) RTOS file system. ofcopy: copy to or from the . . ofcopy (1M) ofReadDirSector: RTOS/ ofCrDir, ofDIDir,  $\dots$ , . . . . ofdir( $3^{V}$ ) ofDelete: Allocate RTOS/ ofCreate, ofChangeFileLength, . ofcreate(3X) ofCreate, ofChangeFileLength. of<sup>n</sup>elete: Allocate RTOS files . ofcreate(3X) directory functions. ofCrDir. of<sup>n</sup>IDir, ofReadDIrSector: RTOS, ofdir(?Y) ofed, ofvi: edit RTOS files . . ofeditors (14) ofSetFileStatus: RTOS File/ offetFileStatus, . . . . . . . ofstatus(3X) ofls: list CTOS files and . . . ofls(14) directories. ofCloseAllFiles: Access 2TOS/ ofOpenFile, ofCloseFile, .... ofopen(2C) on a RTOS file. ofRead, ofVrite: Input/output . ofread(3X) directory/ ofCrDir, of DIDir, of ReadDirSector: RTOS . . . . . ofdir(?X) ofRename: rename a ?TOS file. . ofrename (?X) Status. ofGetFileStatus. ofSetFileStatus: RTOS File. . . ofstatus(3X) ofvi: edit RTOS files . . . . . ofeditors(1M) ofed. RTOS file. ofRead, ofVrite: Input/output on a. . . ofread(3X) reading. ldopen. ldaopen: open a common object file for . ldopen (3X) open a file specified by. . . . openi(2) i-node. openi: fonen, freopen, fdopen: open a stream.............. fopen $($ ? $)$ dup: duplicate an open file descriptor. . . . . dun(2) open for reading or writing . . open(2) open: open: open for reading or . . . open(2) writing. by i-node. openi: open a file specified. . openi(2) RTOS. mkboot: reformat operating system kernel and copy it to . . . . . mkhoot(1") confir: configure a operating system. . . . . . . . config(1M) uname: get name of current operating system. . . . . . . . uname $(2)$ memomp, memony, memset: memory operations. memocpy, memohr,.. memory (30) msgetl: message control operations. . . . . . . . . . . msgctl $(2)$ msgop: message operations. . . . . . . . . . msgop $(2)$ semetl: semaphore control operations,  $\ldots$ ,  $\ldots$ ,  $\ldots$ , semetl(2) operations. . . . . . . . . . Semop(2) semon: semaphore shmctl: shared memory control operations. . . . . . . . . . shmctl(2) shmop: shared memory operations. . . . . . . . . . . shmop $(2)$ strespn, strtok: string operations. /strpbrk, strspn., string(3C) operations. /tgetstr, tgoto,.. termeap(3X) tputs: terminal independent wmop: window management operations. . . . . . . . . . . wmop( $2X$ ) join: relational database operator. . . . . . . . . . . . join(1) dcopy: copy file systems for optimal access time . . . . . . deopy(1!!) CRT screen handling and optimization package. curses: . curses(3X) ocurse: optimized screen functions. . . ocurses(3X) vector. getont: get option letter from argument . . getopt(3C) common/ ldohseek: seek to the optional file header of a . . . Idohseek(3X) fontl: file control options . . . . . . . . . . . . fentl( $\subseteq$ ) stty: set the options for a terminal.....sttv(1)

options . . . . . . . . . . . . getopt $(1)$ options. lpset: . . . . . . . . lpset(1M) ordering relation for an. . . . lorder(1) ordinary file. mknod: make. . . mknod(2) osdd, checkmm: print/check. . . mm(1) out-going terminal line/. . . . dial(3C) output. a out: common . . . . . a out  $(4)$ output device. fold: fold . . . fold(1) output of a varargs argument/. vprintf(3S) output. printf, fprintf,.... printf(3S) output./manually start. . . . . rsterm(1M) overview of accounting and/..acct(1M) owner and group of a file . . . chown(2) owner or group.  $\cdots$  . . . . . chown(1) pack, peat, unpack: compress. . pack(1) package. curses: CRT screen . . curses(3X) package for formatting a. . . . mptx(5) package for formatting. . . . . mm(5) package (ftok) /standard. . . . stdipc(3C) package. sa1, sa2,. . . . . . . sar(1M) package. stdio: . . . . . . . stdio(3S) page: text perusal  $\ldots$ ,  $\ldots$  more(1) paginator for the TEKTRONIX . . 4014(1) parallel line printer options . lpset(1M) parallel printer interface. . . lp(7) parent process IDs. /get. . . . getpid(2) narse command options . . . . . getopt(1) partition (slice)  $\ldots$  . . . . . crup(1M) passwd: change login password. passed(1) passed: password file . . . . . passwd(4) password file entry . . . . . . getpwent (3C) password file entry . . . . . . putpwent(3C) password file . . . . . . . . . passwd(4) password. . . . . . . . . . . . getpass(3C) password. . . . . . . . . . . . passwd(1) password/group file checkers. . pwck(1M) paste: merge same lines of. . . paste(1) path: locate executable file. . path(1) path names. basename, . . . . . basename(1) nath-name of current working. . getcwd(30) pattern. grep, egrep,  $\ldots$  . . grep(1) pattern scanning and. . . . . awk(1) pause: suspend process until. . pause(2) peat, unpack: compress and. . . pack(1) pclose: initiate pipe to/from. popen(3S) pdp11, u3b, vax: processor. . . machid(1) performance improvement in. . . pilf(5) perform character-set

and expand files. handling and optimization permuted/ mptx: the macro documents. mm: the MM macro interprocess communication sade: system activity report standard buffered input/output more. 4014 terminal. 4014: lpset:set  $1p$ : process, process groun, and getopt: crup: create file system /endpwent, fgetpwent: get putpwent: write passwd: getpass; read a passwd: change login pwck, prpck: several files or subsequent/ for command. dirname: deliver portions of directory. getcwd: get fgrep: search a file for a processing language. awk: signal. expand files. pack, a process. popen. type. mc68k, 1

getopt: parse commande set parallel line printer

dial: establish on

chown: change

object library. lorder: find a directory, or a special or

documents formatted with/ mm.

assembler and link editor

sprintf: print formatted

chown, chgrp: change

long lines for finite width /vsprintf: print formatted

and stop terminal input and /acctdusg, accton, acctwtmp:

large files and/ pilf, dio: cstrans:

translation .  $estrans(3X)$ 

permit or deny messages . . . . mesg(1) mesg: macro backage for formatting a nermuted index. mptx: the . . . mptx(5) permuted index.  $\cdots$  . . . . . ptx(1) ptx: format. acct: per-process accounting file . . acct(4) per-process accounting/ . . . . acctems (1M) acctems: command summary from sys nerr: system error/ perror, errno, sys errlist, . . perror(3C) perusal filter for soft-copy. . pg(1) terminals, pg: file more, page: text perusal . . . . . . . . . . . more(1) soft-copy terminals. pg: file perusal filter for . . pg(1) split: split a file into pieces. . . . . . . . . . . . split(1) pilf, dio: performance. . . . . pilf(5) improvement in large files/ channel. pipe: create an interprocess..pipe(2) tee: pipe fitting. . . . . . . . . . tee(1) popen, polose: initiate pipe to/from a process. . . . . popen(3S) subroutines. plot: graphics interface. . . . plot(3X) ftell: reposition a file pointer in a stream. /rewind, . fseek(3S) lseek: move read/write file pointer . . . . . . . . . . . . lseek $(2)$ popen, pclose: initiate pipe. . popen(3S) to/from a process. and library maintainer for portable archives. /archive . . ar(1) basename, dirname: deliver portions of path names . . . . basename(1) banner: make posters . . . . . . . . . . . banner(1) logarithm, / exp, log, log10, now, sqrt: exponential, . . . . exp(3M) /sqrt: exponential, logarithm, power, square root functions. . exp(3M) pr: print files . . . . . . . . pr(1) /lastlogin, monaect, nulladm. pretmp, prdaily, prtacet,/. . . aeetsh(1M) /monacct, nulladm, pretmp. prdaily, prtacet, runaeet, / . . acetsh (1M) for troff. cw, checkew: prepare constant-width text . . cw(1) prepare execution profile . . . monitcr(3C) monitor: cop: the C language preprocessor. . . . . . . . . . cpp $(1)$ unget: undo a previous get of an SCCS file. . unget(1) types: primitive system data types . . types(5) window: window management primitives. . . . . . . . . . . Window  $(7)$ print an SCCS file. . . . . . . prs(1) prs: date: print and set the date. . . . . date(1) print Application Processor . . apnum(1) number. apnum:  $cal:$ print calendar. . . . . . . . . cal(1) print checksum and block count. sum(1) of a file. sum: editing activity. sact: print current SCCS file . . . . sact(1) man, manprog: print entries in this manual. . man(1) cat: concatenate and print files . . . . . . . . . . cat(1) print files . . . . . . . . . . pr(1)  $n r$ : vorintf, vfprintf, vsprintf: print formatted output of a/. . vprintf(3S) printf, fprintf, sprintf: print formatted output. . . . . printf(3S) print LP status information . . lpstat(1) lpstat: print name list of common . . . nm(1) object file. nm: uname: print name of system. . . . . . uname(1) print news items. . . . . . . news(1) news: file(s). acctcom: search and print process accounting. . . . acctcom(1) print section sizes of common. size(1) object files. size:

print system. /lp.cnfg:....lp.cnfg(1M) and maintain the print user and group IDs and. .  $id(1)$ names. id: print/check documents . . . . mm(1) formatted/ nm, osdd, checkmm: printer interface . . . . . . .  $lp(7)$ lp: parallel printer. /cancel: send/cancel . 1p(1) requests to an LP line printer options . . . . . . . . lpset(1M) lpset: set parallel line printer spooler.........  $\text{cpr}(1)$ cor: characterprinter spooler . . . . . . . . Ipr(1) lpr: line printers. enable,  $\cdots$  . . . . . enable(1) disable: enable/disableLP printf, fprintf, sprintf: . . . printf(3S) print formatted output. print-file character-set. . . . csoffset(1) and formatter. /csoffset: priority. . . . . . . . . . . . nice(1) nice: run a command at low priority of a process . . . . . nice (2) nice: change process a report of logged. . . errpt(1M) errors. errpt: process accounting. . . . . . . acct(2) acct: enable or disable process accounting. . . . . . . acctprc(1M) acctprel, acctpre2: process accounting file(s). . . acctcom(1) acctcom: search and print process alarm clock . . . . . . alarm(2) alarm: set a process and child process . . . times(2) times. times: get process control/. . . . . . . . init( $14)$ init, icode, telinit: process data and system/. . . . timex(1) timex: time a command; report exit, \_exit: terminate process . . . . . . . . . . . . exit(2) process . . . . . . . . . . . . fork $(2)$ fork: create a new process group, and parent/. . . getpid(2) getperp, getppid: get process, process group  $IP. . . . . . . . .$  setpgrp(2) setpgrp: set process IDs. /get process,... getpid(2) process group, and parent process . . . . . . . . . . . . inittab(#) inittab: script for the init process . . . . . . . . . . . . inittab(4) kill: terminate a process . . . . . . . . . . . . nice(2) nice: change priority of a process on a specific  $\ldots$  . . . spawn(1) Application/ spawn: execute a process on a specific/. . . . . spawn(3X) spawnlp, spawnvp: execute a process or a group of/. . . . . kill(2) kill: send a signal to a process. popen, pclose: . . . . popen(3S) initiate pipe to/from a process, process group, and/. . getpid(2) getpit, getpgrp, getppid: get process status. . . . . . . . . ps(1) ps: report process times . . . . . . . . . times(2) times: get process and child process to stop or terminate. . wait(2) wait: wait for child process to terminate. . . . . . spwait  $(3<sup>X</sup>)$ spwait: wait for spawned process trace . . . . . . . . . ptrace(2) ptrace: process until signal. . . . . . pause(2) pause: suspend process . . . . . . . . . . . . wait(10) wait: await completion of processed by fsck. checklist: . checklist(4) list of file systems processes. /send a signal . . . kill(20 to a process or a group of processes . . . . . . . . . . . killall(1M) killall: kill all active processes using a file or file. fuser(1M) structure. fuser: identify processing language . . . . . . avk(1) awk: pattern scanning and processing. . . . . . . . . . . Shutdown(1M) shutdown, halt: terminate all processing system . . . . . . . mailx(1) mailx: interactive message processor  $\cdots$  . . . . . . . . . .  $\pi^{1(1)}$ m4: macro

Processor number. . . . . . . . apnum(1) apnum: print Application Processor pseudoconsole . . . . console(1") consol: control Application on a specific Application Processor. /execute a process. spawn(1) Processor. /execute a process. spawn(3X) on a specific Application processor type. . . . . . . . . machid(1) mc68k, pdp11, u3b, vax: prof: display profile data. . . prof(1) prof: profile within  $a \cdot \cdot \cdot \cdot$  prof(5) function. profile. profil: execution time. . . . . profil(2) profile data. . . . . . . . . . prof(1) prof: display monitor: prepare execution profile . . . . . . . . . . . monitor(30) profil: execution time profile profile . . . . . . . . . . . profil(2) profile: setting up an. . . . . profile(4) environment at login time. profile within a function  $\ldots$  prof(5) prof: standard/restricted command programming language. /the. . . sh(1) undate: provide disk synchronization. . update (1!!) provide drill in number facts. arithmetic(6) arithmetic: provide truth values. . . . . . true(1) true. false: prs: print an SCCS file . . . . prs(1) prtacet, runaect, shutacet,/. . acctsh(1M) /nulladm, pretmp, prdaily, ps: report process status . . . ps(1) pseudoconsole. console: . . . . console(1M) control Application Processor pseudo-random numbers . . . . . drand48(?C) generate uniformly distributed ptrace: process trace . . . . . ptrace(2) ptx: permuted index . . . . . . ptx(1) push character hack into input. ungetc(3S) stream. ungetc: put character or word on a/ pute, putchar, fpute, putw: . . putc(3S) putchar, fputc, putw: put . . . putc(3S) character or word on a/ putc. putenv: change or add value to, putenv(30) en vironment. putpwent: write password file. putpwent (30) entry. stream. puts, fouts: put a string on a, puts(3S) putuline, setutent, endutent,/. getut(30) getutent, getutid, getuline, a/ putc, putchar, fputc, putw: put character or word on, putc(3S) file checkers. pwck. grpck: password/group..pwck(1M) pwd: working directory name . . pwd(1) qsort: quicker sort . . . . . . qsort(30) **BTCS** queue. quAdd: add a new entry to a . . quadd(3X) examine an TCC message queue. ex<sup>1</sup>lait, exCheck: . . . . wxwait(2) msgget: get message queue.............msgget(2) add a new entry to a BTOS queue.  $quAdd: \ldots \ldots \ldots$  quadd(3X) quReadKeyed: examine RTOS queue. quRendMext, . . . . . . quread(3X) quRemove: take back a RTOS queue request . . . . . . . . . quremove  $(3x)$ oueue, semaphore set or shared/ iperm(1) iperm: remove a message quicker sort. . . . . . . . . . gsort(30) gsort: command immune to hangups and quits. notup: run a . . . . . . notup(1) quiz: test your knowledge . . . quiz $(6)$ quReadYeyed: examine RTOS . . . quread(3X) queue. quReadNext, examine RTOS queue. quReadNext, quReadKeyed:. . . . quread(3X) quRemove: take back a RTOS. . . quremove (3X) queue request. rand, srand: simple . . . . . . rand(30) random-number generator.

rand, srand: simple random-number generator . . . . rand(3C) ratfor, or efl files. . . . . . fsplit(1) fsplit: split fortran. initialization/ brc, bcheckrc, rc, allre, conre: system. . . . brc(1M) initialization/ hrc, bcheckrc, re, allre, conre, ttre: system. bre(1M) getpass: read a password . . . . . . . . getpass (30) entry of a common/ ldtbread: read an indexed symbol table. . ldtbread (3X) header/ ldshraad, ldnshread: read an indexed/named section . ldshread(3X) road: read from file. . . . . . . . read(2) rmail: send mail to users or read mail. mail, . . . . . . . mail(1) line: read one line.. . . . . . . . line(1) read: read from file. . . . . . read(2) member of an/ ldahread: read the archive header of a. . ldahread(3X) read the file header of a . . . ldfhread (3X) common object file. ldfhread: open a common object file for reading. ldopen, ldaopen: . . . ldopen(3X) reading or writing.  $\ldots$  . . . . open(2) open: open for lseek: move read/write file pointer . . . . lseek(2) realloc. calloc: mail memory. . malloc(3C) allocator. malloc. free. mallinfo: fast/ malloc. free. realloc, calloc, mallopt, . . . malloc(3X) receipt of a signal. signal:. . signal(2) specify what to do upon1 from per-process accounting records. /command summary . . . acctems(1M) from/ errdead: extract error records and status information. errdead (1M) manipulate connect accounting records. fwtmp, wtmpfix:... . fwtmp( $1^M$ ) recover files from a backup . . frec(1M) tape. frec: red: text editor. . . . . . . id(1) ed. reference.  $exref: . . . . . . exref(1)$ generate C program cross it to RTOS. mkboot: reformat operating system kernel and copy . . . . . . . . mkboot $(M)$ execute regular expression. regomo, regex: compile and, , , regomp(3X) regomp: regular expression. . . regomp(1) compile. regenerate groups of programs. make(1) make: maintain, update, and regex: compile and execute. . . regemp(3X) regular expression. regomp. regexp: regular expression. . . regexp(5) compile and match routines. locking: exclusive access to regions of a file . . . . . . locking(2) match routines. regexp: regular expression compile and. regexp(5) regular expression compile. . . regemp(1) regemp: regular expression. regemp, . . regemp(3X) regex: compile and execute requests. accept, reject: allow/prevent LP. . . . accept(1M) sorted files. comm: select or reject lines common to two. . . comm(1) relation for an object/  $\ldots$  . lorder(1) lorder: find ordering relational database operator... join(1) join: reloc: relocation information. reloc(4) for a common object file. relocation entries of a/. . . . ldrseek(3X) ldrseek, ldnrseek: seek to relocation information for a. . reloc(4) common object file. reloc: remainder, absolute value/. . . floor(3M) /fmod, fabs: floor, ceiling, reminder service. . . . . . . . calendar(1) calendar: remote system command . . . . . uux(1C) execution, uux: ct: spawn getty to a remote terminal . . . . . . . . ct $(1C)$ remove a delta from an SCCS . . rmdel(1) file. rmdel: remove a message queue,  $\ldots$  ipcrm(1) semaphore set or/ ipcrm:

remove a response from an/. . . excpresp(2) exCoResponse, exDiscard: unlink: remove directory entry, , , , , unlink(2) rem. rmdir: remove files or directories . . rm(1) disk. dismount: remove floppy or cartridge. . . dismount (1) remove nroff/troff, thl, and. . deroff(1) ean constructs. deroff: of Renamo: rename a RTOS file. . . . . . . ofrename(3X) check and interactive repair. /system consistency..fsck(1M) uniq: report repeated lines in a file. . . . uniq(1) clock: report CPU time used. . . . . . clock(3C) communication/ ipcs: report inter-process. . . . . . ipcs(1) report number of free disk. . . df(1M) blocks. df: errpt: process a report of logged errors . . . . errpt(1M) sa2, sade: system activity report package.  $sal, \ldots$ ... sar(111) timex: time a command: report process data and system/ timex(1) ps: report process status . . . . . ps(1) file. uniq: report repeated lines in a. . . uniq(1) sar: system activity reporter. . . . . . . . . . . sar(1) stream. fseek, rewind, ftell: reposition a file pointer in a. fseek (3S) request and wait for the. . . . excall(2) response, exCall: Sned a exServeRg: appropriate a request code. . . . . . . . . . exserverg(2) take back a RTOS queue request. quRemove:. . . . . . . quremove(3X) /lpmove: start/stop the LP request scheduler and move/ . . lpsched (1M) reject: allow/prevent LP requests. accept, . . . . . . . accept(1M) exCnxSendCnDealloc: make final requests. exSendOnDealloc,. . . exfinal(2) LP request scheduler and move requests. /start/stop the . . . lpsched(1M) service spawn execution requests. spawnsrv: . . . . . . spawnsrv(1M) syslocal: special system requests. . . . . . . . . . . syslocal(2) lp, cancel: send/cancel requests to an LP line/ . . . .  $lp(1)$ a request and wait for the response. exCall: Send. . . . . excall(2) /exPiscard: remove a response from an exchange . . . excpresp(2) common object file/ ldgetname: retrieve symbol name for. . . . Idgetname (3X)  $ahse$ return integer absolute value. abs(30) return login name of user . . . logname (3X) logname: return value for environment. . getenv(3C) name. getenv: stat: data returned by stat system call. . stat(5) col: filter reverse line-feeds. . . . . . . col(1) file pointer in a/ fseek. rewind, ftell: reposition a. . fseek(3S) creat: create a new file or rewrite an existing one  $\ldots$  . creat(2) directories. rm, rmdir: remove files or. . . rm(1) read mail. mail, rmail: send mail to users or. . mail(1) SCCS file. rmdel: remove a delta from an , rmdel(1) rmdir: remove files or. . . . . rm(1) directories. rm. chroot: change root directory. . . . . . . . chroot(2) chroot changw root directory for a command...chroot(1M) logarithm, power, square root functions. /exponential. . exp(31) common object file access routines. ldfcn:. . . . . . . ldfcn $(4)$ expression compile and match routines. regexp: regular . . . regexp(5) controlling terminal's local  $RS-232$  channels. tp:. . . . . . tp(7) download terminal through RS-232 connection. /tmdl:. . . tmdl(1)

 $rs232$  terminal download . . . .  $td(1)$  $td1:$ standard/restricted/ sh. rsh: shell, the  $\ldots$ ,  $\ldots$ , sh(1) stop terminal input and/. rsterm: manually start and. . . rsterm(1!!) /ofDIDir, ofReadDirSector: RTOS directory functions. . . . ofdir(3X) ofWrite: Input/output on a RTOS file. of Read,. . . . . . . of read (3X) RTOS file. . . . . . . . . . ofrename(3X) of Rename: rename a /ofSetFileStatus: RTOS File Status. . . . . . . . ofstatus(3X) ofcopy:copy to or from the RTOS file system. . . . . . . . ofcopy(1M) ofls: list RTOS files and directories. . . ofls(1M) /ofDelete: Allocate RTOS files. . . . . . . . . . . ofcreate (3X) RTOS files. . . . . . . . . . ofeditors(1M) ofed. ofvi: edit RTOS files. /ofCloseFile, . . . ofopen(3C) ofCloseAllFiles:Access interpreter for interactive RTOS JCL. ofeli: command line . ofeli(1M) operating system kernel and RTOS mkboot: reformat . . . . . mkboot(1M) copy it to  $\ldots$   $\ldots$   $\ldots$   $\ldots$  quadd(3X) quAdd: add a new entry to a RTOS queue. quReadKeyed: examine RTOS queue. quReadNext, . . . . quread(3X) quRemove: take back a RTOS queue request. . . . . . . quremove (3X) run a command at low priority. nied(1) nice: run a command immune to . . . . nohup(1) hangups and quits. nohup: run daily accounting. . . . . . runaect(1M) runacct: runacet: run daily accounting . runacet(1M) /pretmp, prdaily, prtacet, runacet, shutacet, startup,/. . acctsh(1M) activity report package. sa1, sa2, sadc: system. . . . . sar(1M) sa2, sadc: system activity. . . sar(1M) report package. sal, editing activity. sact: print current SCCS file. sact(1) package. sa1, sa2, sadc: system activity report. . sar(1") sar: system activity reporter. sar(1) space allocation. brk. sbrk: change data segment . . . brk $(2)$ seanf, fseanf, sseanf: convert. seanf(3S) formatted input. bfs: big file scanner............. bfs $(1)$ language. awk: pattern scanning and processing  $\ldots$  awk(1) the delta commentary of an SCCS delta, ede: change . . . . ede(1) SCCS deltas . . . . . . . . . . comb(1) comb: combine make a delta (change) to an SCCS file. delta. . . . . . . . delta(1) SCCS file editing activity. . . sact(1) sact: print current SCCS file . . . . . . . . . . . get(1) get: get a version of an SCCS file . . . . . . . . . . . prs(1) prs: print an rmdel: remove a delta from an SCCS file . . . . . . . . . . . rmdel(1) compare two versions of an SCCS file. sccsdiff:. . . . . sccsdiff(1) SCCS file . . . . . . . . . . secsfile(4) scesfile: format of undo a previous get of an SCCS file. unget:  $\ldots$  . . . . unget(1) val: validate SCCS file . . . . . . . . . . . val $(1)$ admin: create and administer SCCS files. . . . . . . . . . . admin(1) what: identify SCCS files. . . . . . . . . . . What $(1)$ scesdiff: compare two versions. seesdiff(1) of an SCCS file. seesfile: format of SCCS file. seesfile(4) /start/stop the LP request scheduler and move requests . . lpsched(1!1) common object file. senhdr: section header for a. . senhdr(4)

clear: clear terminal screen. . . . . . . . . . . . . clear(1) screen functions. . . . . . . . ocurses (?X) ocurse: optimized optimimization/ curses: CRT screen handling and . . . . . curses (3X) disnlay editor based on/ vi: screen-oriented (visual). . . . vi(1) inittab: script for the init process... nattab(4) terminal session. script: make typescript of. . . Script(1) water initialization shell scriots. /re, allre, conre: . . hec(14) avsted initialization shell scripts. /re. allre. conre.  $t$ tre . . .  $\text{Im}(14)$ sdiff: side-by-side differences sdiff(1) program. grep, egrep, farep: search a file for a pattern . . mrep(1) bsearch: binary search a sorted table . . . . . Search (30) necounting file(s). acctoom: search and print process. . . . testcom(1) Isearch, 1find: linear search and update . . . . . . . . search (30) hereate, hdestroy: manage hash search tables. hsearch, . . . . hsearch(30) the ste, twalk: manage binary search trees. tsearch, tfind, . scarch(30) object file. scnhdr: section header for a common . .  $t$  aphdr(#) obsert/ /read an indexed/named section header of a common. . . leshread (3X) section of a common object/ . .  $\frac{1}{16}$  seek(?X)<br>section of a common object/ . . "drseek(?X)<br>section of a common object/ . . "dase  $\frac{1}{2}$ (?X) Free ine number entries of a (in relocation entries of a Jacok to an indexed/named files. size: print section sizes of common object, size(1) sed: stream editor. . . . . . . sed(1) Inreada, jrand49, srand49, seed<sup>49</sup>, loong<sup>42</sup>: generate/. . . irand48(30) section of/ lisseek, ldnsseek: seek to an indexed/named. . . . ldseek(2Y) a settion/ Idlseek, Idnlseek: seek to line number entries of. Idlseek(3Y) a section/ ldrseek, ldnrseek: seek to relocation entries of . Hdrseek(3X) neader of a common/ ldonseek: seek to the ontional file . . . Mohseek (3X) thraw object file. ldthseek: seek to the symbol table of a . lathseek (3X) showed: get shared memory  $segment \cdot \cdot \cdot \cdot \cdot \cdot \cdot \cdot \cdot \cdot \cdot \cdot \cdot \cdot \cdot \cdot \cdot$ brk, sbrk: change data segment space allocation. . . .  $y\in(2)$ to two sorted files, comm: select or reject lines common a nomm(1) select terminal filter . . . . greek(1) greek: of a file. cut: cut out selector fields of each line. . sut(1) selected parts of an object... mump(1) file. dump: dump semctl: semaphore control operations. . semctl(2) semop: semaphore operations. . . . . . semot(2) semaphore set or shared memory/ ipcrm(1) iporm: remove a message queue, sempet: get set of semaphores. . . . . . . . . . . semget(2) operations. semetl: semaphore control . . . semetl(2) semget: get set of semaphores , semget(2) semop: semaphore operations . . semop(2) ex<sup>P</sup>espond: send a message to a client. . . exrespond(2) exRequest: Send a message to a server. . . exrequest (2) Send a request and wait for . . excall(2) the response. exCall: a troup of processes. kill: send a signal to a process or . Mill(2) send mail to users or read. . . mail(1) mail. mail, rmail: line printer. lp, cancel: send/cancel requests to an LP. 5p(1) expectest: Send a message to a server. . . . . . . . . . . . . exrequest $(2)$ 

session. script:. . . . . . . script(1) make typescript of terminal setbuf, setvbuf: assign . . . . setbuf(3S) setgid: set user and group. . . setuid(2) IDs. setuid. setgrent, endgrent, fgetgrent:/ getgrent(30) setjmp, longjmp: non-local...setjmp(30) goto. setkey, encrypt: generate DES . crypt(3C) setmnt: establish mount table. setmnt(1M) setpgrn: set process group ID. setpgrp(2) setpwent, endpwent, fgetpwent:/ getpwent(30) setting up an environmnet at. . profile(4) settings used by getty. . . . . gettydefs $(4)$ group IDs. setuid, setgid: set user and. . setuid(2) setuname: set name of system. . setuname (1M) getutid, getutline, pututline, setutent, endutent, utmpname:/, getut(30) setvbuf: assign buffering to a. setbuf(3S) stream. sethuf, sgetl: access long integer. . . sputl(RX) dath in a/ sputl. sh, rsh: shell, the . . . . . . sh $(1)$ share strings in C programs . . xstr(1) xstr: extract and shared memory control . . . . . shmctl(2) shared memory id. /a message. . ipcrm(1) shared memory operations. . . . shmot(2) shmop: shared memory segment  $\ldots$  , , shmget(2) shmget: get shall command  $\ldots$ ,  $\ldots$ ,  $\ldots$ , system(3S) system: issue a shell . . . . . . . . . . . . . keyprompt $(1)$ shell . . . . . . . . . . . . . nsh $(1)$ nsh: new shell procedures for/ /runacct, acctsh(IM) shell scripts. /rc, allrc,... brc(1M) shell scripts. /rc, allrc, . . brc(1M) shell, the standard/restricted, sh(1) shmctl: shared memory control . shmctl(2) onoerations. shmget: get shared memory . . . shmget(2) segment. shmop: shared memroy. . . . . . shmop(2)<br>shutacet, startup, turnacet:/ . acctsh(1M) operations. shutdown, halt: terminate all . shutdown(1!!) processing. side-by-side difference . . . . sdiff(1) program. sdiff: sign on . . . . . . . . . . . . login(1) login: signal. . . . . . . . . . . . . pause(2) signal. signal: specify . . . . signal(2) signal: specify what to do. . . signal(2) signal to a process or a group. kill(2) signals . . . . . . . . . . . . ssignal(3C) simple lexical tasks. . . . . . lex(1) simple random-number. . . . . . rand(3C) sin, cos, tan, asin, acos,... trig(3M) sinh, cosh, tanh: hyperbolic. . sinh (3M) functions. size: print section sizes of. . size(1) sizes of common object files. . size(1) sleep: suspend execution for. . sleep(1) an interval. sleep: suspend execution for. . sleep(3C) interval.

buffering to a stream. getgrent, getgraid, getgrnam, encryption. crypt.

getpwent, getpwuid, getpwnam, login time. profile: gettydefs: speed and terminal

standard/restricted command/ operations. shmctl: queue, semaphore set or Reypromot: application shutacet, startup, turnaect: conre: system initialization ttre: system initialization command programming/ sh, rsh: /prdaily, prtaect, runacet,

> pause: suspend process until what to do upon receipt of a upon receipt of a signal. of processes. kill: send a ssignal, gsignal: software lex: generate programs for generator. rand, srand: atan, atan2: trigonometric/ common object files. size: print section

(slice). crup:. . . . . . . . . crup(1M) slides. mmt, mvt: typeset . . . mmt(1) slot in the utmp file of the... ttyslot (3C) smart modem capability data . . modemcap(5) smooth curve. . . . . . . . . . spline(1G) soft-copy terminals . . . . . .  $pg(1)$ software signals. . . . . . . ssignal( $3C$ ) sort and/or merge files . . . . sort(1) sort. . . . . . . . . . . . . . .  $qsort(3C)$ sort: sort and/or merge files . sort(1) sort. . . . . . . . . . . . . . ssort $(1)$ sorted files. comm: select . . . comm(1) sorted table. . . . . . . . . bsearch  $(3C)$ space allocation. . . . . . . . brk(2) spawn: execute a process on a . spawn(1) spawn execution requests. . . . spawnsrv(1M) spawn getty to a remote . . . .  $ct(1C)$ spawned process to terminate. . spwait (3X) spawnlp, spawnyp: execute a . . spawn(3X) spawnsrv: service spawn . . . . spawnsrv(1M) spawnvp: execute a process on . spawn(3X) specific Application/ . . . . spawn(1) specific Application/ /spawnvp: spawn(3X) specification in text files . .  $fspec(4)$ specified by i-node . . . . . . openi(2) specify what to do upon  $\ldots$  , signal(2) speed, and line discipline. . . getty (1M) speed and terminal settings . . gettydefs(4) spell, hashmake, spellin, . . . spell(1) spellin, hashcheck: find. . . . spell(1) spelling errors. /hashmake. . . spell(1) spline: interpolate smooth. . . spline(1G) split a file into pieces. . . . split(1) split  $\cdots$  . . . . . . . . . . . csplit(1) split fortran, ratfor, or . . . fsplit(1) split: split a file into. . . . split(1) spool directory clean-up. . . . uuclean(1M) spooler............cpr(1) spooler . . . . . . . . . . . . 1pr(1) spooling system . . . . . . . . lpadmin(1M) sprintf: print formatted. . . . printf(3S) sputl, sgetl: access long . . . sputl(3X) sowait: wait for spawned. . . . spwait(3X) sqrt: exponential, logarithm, . exp(3't) square root functions. /sqrt: . exp(34) srand: simple random-number . . rand(3C)  $srand48$ ,  $seed48$ ,  $lcong48$ :/. . . drand48(3C) sscanf: convert formatted . . . scanf(3S) ssignal, gsignal: software. . . ssignal(3C)

create file system partition documents, view graphs, and current/ ttyslot: find the hase. modemcap: spline: interpolate pg: file perusal filter for ssignal, gsignal: sort: gsort: cuicker

tsort: topological or reject lines common to two bsearch: binary search a brk, shrk: change data segment specific Application/ spawnsry: service terminal. ct: sowait: wait for process on a specific/ execution requests. a specific/ spawnlp. spayn: execute a process on a execute a process on a fsnec: format openi: open a file receipt of a signal. signal: /set terminal type, modes, used by getty. rettydefs: hashcheck: find spelling/ spelling/ spell, hashmake, spellin, hashcheck: find curv. split: csplit: context efl files. fsplit: pieces. uuclean: uucp cpr: character-printer lor: line printer lpadmin: configure the P output, printf, fprintf, interger data in a/ process to terminate. nower,/ exp, log, log10, pow, exponential, logarithm, power, generator. rand, /nrand4°, mrand49, jrand48, input, scanf, fscanf. signals.

standard buffered input/output. stdio(3S) standard interprocess . . . . . stdipc(3C) standard/restricted command/. . sh(1) start and stop terminal input. rsterm(1M) start/stop the LP request/. . . lpsched(1M) startup, turnacct:shell/ . . . acctsh(1M) stat: data returned by stat . . stat(5) stat, fstat: get file status. . stat(2) stat system call. . . . . . . stat(5) statistics for a file system. . ff(1M) statistics.  $\ldots$ . . . . . . . ustat(2) status information from dump. . errdead (1M) status information. . . . . . . lpstat(1) status inquiries. ferror, . . . ferror(3S) status inquiry and job. . . . . uustat(1C) status. /report inter-process. ipcs(1) Status. ofGetFileStatus,.... ofstatus(3X) status. . . . . . . . . . . . . ps $(1)$ status. . . . . . . . . . . . stat $(2)$ stdio: standard buffered. . . . stdio(3S) stdipc: standard interprocess. stdipc(3C) stime: set time . . . . . . . . stime(2) stop or terminate. wait:. . . . wait(2) stop terminal input and/. . . . rsterm(1M) streat, strneat, stremp,....string(3C) strchr, strrchr, strpbrk,/. . . string(30) stremp, strnemp, strepy,.... string(30) strepy, strnepy, strlen,/ . . . string(3C) strespn, strtok: string/. . . . string(3C) stream editor  $\cdots$   $\cdots$   $\cdots$  sed(1) stream. fclose, . . . . . . . fclose(3S) stream. . . . . . . . . . . . . . fopen(3S)<br>stream. fseek, rewind, ftell: . fseek(3S) stream. / retchar, fgetc, getw:. getc(3S) stream. gets,  $\ldots$  . . . . . . gets(3S) stream. /putchar, fputc, putw:. putc(38) stream. . . . . . . . . . . . . puts  $(3S)$ stream. sethuf, . . . . . . . . setbuf(3S) stream status inquiries . . . . ferror(3S) stream. ungetc: . . . . . . . . ungetc(3S) string. /154a: convert between. a641(3C) string. /asctime, tzset:. . . . ctime(3C) string. /fevt, gevt: convert. . eevt(3C) string from a stream  $\ldots$  . . . gets(38) string on a stream. . . . . . . puts $(3S)$ string operations. strpbrk, . . string(3C) string to double-precision. . . strtod(3C) string to floating-point. . . . atof(30) string to integer . . . . . . . strtol(3C)

package, stdio: communication package/ stdipc: sh, rsh: shell, the and output. rsterm: manually lpsched, lpshut, lpmove: /prtacet, runaect, shutacet, system call.

stat: data returned by ff: list file names and ustat: get file system /extract error records and lpstat: print LP feof, clearerr, fileno: stream control. uustat: uucp communication facilities ofSetFileStatus: RTOS File ps: report process stat, fstat: get file input/output package. communication package (ftok).

> wait for child process to rsterm: manually start and strncmp, strcpy, strncpy,/ /strepy, strnepy, strlen, strnepy,/ streat, strneat, /strneat, stremp, strnemp, /strrchr, strpbrk, strspn, sed:

fflush: close or flush a fopen, freopen, fdoprn: open a reposition a file pointer in a get character or word from a fgets: get a string from a put character or word on a puts, fputs: put a string on a setvbuf: assign buffering to a /feof, clearerr, fileno: push character back into input long integer and base-64 ASCII convert date and time to floating-point number to gets, fgets: get a puts, fputs: put a strspn, strespn, strtok: number. strtod, stof: convert number. atof: convert ASCII strtol, atol, atoi: convert

strings: extract the ASCII. . . strings(1) text strings in a file. extract the ASCII text strings in a file. strings: . . strings(1) strings in C programs  $\ldots$ ,  $\ldots$  xstr(1) xstr: extract and share strip: strip symbol and line. . strip(1) number information from a/ information from a/ strip: strip symbol and line number. . strip(1) /strnemp, streny, strnepy, strlen, strchr, strrchr, / . . . string(30) strncat, stremo, strnemp, . . . string(30) strepy, strnepy,/ streat, streat, strneat, stremp, strnemp, strepy, strnepy, /. . . string(30) /stremp, strnemp, strepy, strnepy, strlen, strehr,/ . . . string(30) /strlen, strchr, strrchr, strnbrk, strspn, strespn, /. . . string(?0) strrchr, strpbrk, strspn,/. . . string(30) /strncov. strlen. strchr. strspn, strespn, strtok:/ . . . string(30) /strchr, strrchr, strphrk, strtod, atof: convert string, , strtod(30) to double-precision number. strtok: string operations . . . string(30) /strpbrk, strspn, strespn, strtol, atol, atoi: convert . . strtol(3C) string to integer. structure. fuser: identify. . . fuser(1M) processes using a file or file stty: set the options for  $a \cdot x$  stty(1) terminal. su: become super-user or. . . . su(1) another user. subroutines and libraries . . . intro(3) intro: introduction to subroutines . . . . . . . . . . Dlot( $\frac{2X}{X}$ ) plot: graphies interface subsequent lines of one file. . paste(1) same lines of several files or count of a file. sum: print checksum and block. sum(1) summarize disk usage. . . . .  $\frac{du(1)}{1}$  $div:$ accounting/ acctems: command summary from per-process. . . . acctsms(1") sync: update the super block  $\cdots$  . . . . . . . sync $(1)$  $super-block \t\t\t\t... \t\t\t... \t\t\t+... \t\t\t\t\tsync(2)$ sync: undate super-user or another user. . . su(1) su: become interval. sleep: suspend execution for an. . . . sleep(1) interval. sleep: suspend execution for  $\ldots$  . . . sleep(3C) suspend process until signal. . nause(2)  $DABIBP:$ swab: swap hytes. . . . . . . . swab(30) swab: swap bytes. . . . . . . . . . swab(30) orders to/ swapshort. swaplong: translate byte. . . . swapshort (3X) byte orders to/ swapshort, swaplong: translate, swapshort(3X) file. swrite: synchronous write on a. swrite(2) information from/ strip: strip symbol and line number. . . . . strip(1) symbol name for common object. Idgetname (3X) file/ Idgetname: retrieve name for common object file symbol table entry. /symbol . . ldgetname(3X) symbol table entry of a common. ldtbindex(3X) bject/ /compute the index of a symbol table entry of a common/ ldtbread(3X) ldtbread: read an indexed syns: common object file symbol table format . . . . . . syms( $L$ ) object/ ldtbseek: seek to the symbol table of a common. . . . ldtbseek (3X) syms: common object file. . . . syms(1) symbol table format. sync: update super-block. . . . sync(2) sync: undate the super block. . sync(1) update: provide disk synchronization . . . . . . . update  $(1!)$ synchronous write on a file . . swrite(2) swrite: error/ perror, errno, sys errlist, sys nerr: system . perror(30)  $syslocal: special system. . . . syslocal(2)$ requests.

sys nerr: system error/ . . . . perror(3C) system-to-computer system file/ uuto(1C) table. hsairch: . . . . . . . bsearch(3C) table. / csinit: initialize a . csinit(3X) table entry. /symbol name . . . ldgetname(3X) table entry of a common object/ ldtbindex(3X) table entry of a common object. ldtbread (3X) table format. syms:  $\ldots$  . . . . syms(4) table. master:. . . . . . . . master(4) table  $\cdots$  . . . . . . . . . . mnttab(4) table of a common object file. ldtbseek (3X) table . . . . . . . . . . . . . . setmnt(1M)<br>tables for nroff or troff . . . tbl(1) tables. hsearch, hcreate. . . . hsearch(3C) tabs on a terminal. . . . . . . tabs(1) tabs: set tabs on a terminal. . tabs(1) tags file . . . . . . . . . . . ctags(1) tail: deliver the last part of. tail(1) take back a RTOS queue. . . . . quremove (3X) tan, asin, acos, atan, atan2: . trig(3M) tanh: hyperbolic functions. . . sinh (3M) tape file archiver. . . . . . . tar(1) tape. frec:  $\ldots$  . . . . . . . frec(1M) tape.............. $m t$  (7) tar: tape file archiver . . . . tar(1) tasks. lex: generate. . . . . . lex(1) thl, and eqn constructs . . . . deroff(1) tbl: format tables for nroff. . tbl(1) tdelete, twalk: manage binary . tsearch(3C) tdl: rs232 terminal download . tdl(1) tee: pipe fitting  $\cdots$  . . . . tee(1) TEKTRONIX 4014 terminal . . . . 4014(1) telinit: process control. . . . init(1M) tempnam: create a name for a. . tmpnam(3S) temporary file. . . . . . . . . tmpfile( $3S$ ) temporary file. tmpnam, . . . . tmpnam(3S) term: conventional names for. . term(5) term file . . . . . . . . . . . term(4) term: format of compiled term. term(4) termcap: terminal capability. . termcap(4) term.cnfg: configure terminal . term.cnfg(1M) terminal.  $4014$ : paginator... 4014(1) terminal. 450: handle special. 450(1) terminal capability data base. termcap $(4)$ terminal capability data base. terminfo(4) terminal.  $\dots$ . . . . . . . . . console(7) terminal.  $\ldots$ .  $\ldots$ . . . . . . . ct(1C) terminal. /cstty: character..cstty(1) terminal. ctermid:. . . . . . . ctermid(3S)

perror, errno, sys errlist. uuto, uupick: public computer binary search a sorted character-set translation for common object file symbol /compute the index of a symbol file. /read an indexed symbol common object file symbol master device information mnttab: mounted file system ldthseek: seek to the symbol setmnt: establish mount tbl: format hdestroy: manage hash search tabs: set

ctags: create a a file. request. quRemove: trigonometric/ sin. cos. sinh, cosh, tar: recover files from a backup mt: interface for magnetic

programs for simple lexical deroff: remove nroff/troff, or troff. search trees. tsearch, tfind,

4014: paginator for the initilization. init, icode, temporary file. tmpnam. tmpfile: create a tempnam: create a name for a terminals. term: format of compiled file. data base. download files. for the TEKTRONIX 4014 functions of the DASI 450 termcan: terminfo: console: console ct: snawn getty to a remote set control for a generate file name for

terminal download . . . . . . . tdl $(1)$ tdl: rs232 terminal download files . . . . term.cnfg(1M) term.cnfg: configure terminal environment. . . . . . tset $(1)$ /terminal inteface, and terminal filter . . . . . . . . greek(1) greek: select terminal independent/ . . . . . termcap(3X) /tgetstr, tgoto, tputs: /manually start and stop terminal input and output . . . rsterm(1M) terminal/ tset: set terminal, terminal inteface, and. . . . . tset(1) termio: general terminal interface. . . . . . . termic(7) tty: controlling terminal interface. . . . . . tty(7) interface. /cstermio: terminal T/O character-set. . . estermio(7) terminal I/O translation. . . . itt(1M) itt: initialize dial: establish an out-going terminal line connection. . . . dial(3C) list of terminal types by terminal number. ttytype: . . . ttytype(4) clear: clear terminal screen . . . . . . . . clear(1) terminal session. . . . . . . . script(1) script: make typescript of getty. gettydefs: speed and terminal settings used by . . . gettydefs(4) terminal. . . . . . . . . . . . stty $(1)$ stty: set the options for a tabs: set tabs on a terminal. . . . . . . . . . . . tabs $(1)$ terminal, terminal inteface,..tset(1) and terminal/ tset: set terminal through  $RS-232$ .... $tmdl(1)$ connection. /tmdl: terminal to use as the virtual. conlocate (1M) system/ conlocate: locate a isatty: find name of a terminal. ttyname,....... ttyname(30) and line/ getty: set terminal type, modes, speed,.. getty(1M) number. ttytyne: list of terminal types by terminal. . . ttytype(4) functions of DASI 300 and 300s terminals. /handle special. . . 300(1) of HP 2640 and 2621-series terminals. /special functions. hp(1) terminal's local  $RS-232$ ....bp(7) channels. tp: controlling terminal's name . . . . . . . . tty(1) tty: get the perusal filter for soft-copy terminals.  $pg: file . . . . . . pg(1)$ term: conventional names for terminals . . . . . . . . . . . term(5) wmlavout: get terminal's window layout. . . . wmlayout  $(3X)$  $kij$ ]]: terminate a process . . . . . . kill(1) terminate all processing . . . shutdown (1M) shutdown, halt: exit, exit: terminate process . . . . . . . exit(2) terminate. spwait:. . . . . . spwait( $3x$ ) wait for spawned process to terminate the error-logging . . errstop(1M) daemon. errstop: terminate. wait: wait . . . . . wait(2) for child process to stop or tic: terminfo compiler . . . . . . . tic(1M) terminfo: terminal capacity . . terminfo(4) data base. interface. termio: general terminal. . . . termio(7) test: condition evaluation. . . test(1) command. test your knowledge . . . . . . quiz $(6)$  $quiz:$ ed. red: text editor  $\cdots$  . . . . . . . . ed(1) text editor  $\cdots$  . . . . . . . . ex(1)  $PY:$ text-file character-set . . . . cstrans(1) translator. /estrans: change the format of a text file. newform: . . . . . . newform(1) text files. . . . . . . . . . . fspec $(4)$ fspec: format specification in text for nroff or troff . . . . eqn(1) /checkeq: format mathematical text for troff. cw, checkew:.. ew(1) prepare constant-width

nroff: format text. . . . . . . . . . . . . . nroff $(1)$ more, page: text perusal. . . . . . . . . more(1) text strings in a file. . . . . strings $(1)$ strings: extract the ASCII troff: typeset text. . . . . . . . . . . . . . troff $(1)$ tfind, tdelete, twalk: manage. . tsearch (300 binary search trees. tsearch, tgetent, tgetnum, tgetflag, . . tęrmcap(3X) tgetstr, tgoto, tputs:/ tputs:/ tgetent, tgetnum, tgetflag, tgetstr, tgoto, . . . termcap(3X) tgoto, tputs:/ tgetent, tgetnum, tgetflag, tgetstr, . . termcap(3X) tgetent, tgetnum, tgetflag, tgetstr, tgoto, touts:/ . . . . termcap(3X) /tgetnum, tgetflag, tgetstr. tgoto, tputs: terminal/ . . . . termcap(3X) tic: terminfo compiler . . . . tic(1!!) ttt, cubic: tic-tac-toe..........ttt $(6)$ data and system/ timex: time a command; report process. timex(1) time: time a command. . . . . . . . . time $(1)$ systems for optimal access time. dcopy: copy file. . . . . dcopy  $(1M)$ time: get time. . . . . . . . . time(2) profil: execution time profile. . . . . . . . . profil(2) time. profile: setting. . . . . profile(4) up an environment at login stime: set time. . . . . . . . . . . . . stime $(2)$ time: time a command  $\ldots$  . . time(1) time: get time. . . . . . . . . . . . . . time $(2)$ tzset: convert date and time to string. /asctime, . . . ctime(3C) clock: report CPU time used . . . . . . . . . . . clock(30) process times. times: get process and child. . times(2) update access and modification times of a file, touch:  $\ldots$  , touch(1) get process and child process times. times:  $\ldots$  . . . . . . times(2) file access and modification times. utime:  $set . . . . . . .$  time(2) process data and system/ timex: time a command; report . timex(1) BS-232 connection. tmdl: download terminal through tmdl(1) file. tmpfile: create a temporary . . tmpfile(3S) for a temporary file. tmpnam, tempnam: create a name. tmpnam(3S) /tolower, toupper, tolower, toascii: translate characters . conv(30) popen, pclose: initiate pipe to/from a process . . . . . . . popen(3S) toupper, tolower, toupper, tolower, toascii: translate/ . conv(30) toascii: translate/ toupper. tolower, toupper, tolower, . . . conv(3C) tsort: topological sort........tsort(1) acctmerg: merge or add total accounting files. . . . . acctmerg(1M) modification times of a file. touch: update access and. . . . touch(1) translate/ toupper, tolower, toupper, tolower, toascii: . . conv(3C) toupper, tolower, toupper,... conv(3C) tolower, toascii: translate/ local RS-232 channels. tp: controlling terminal's... tp $(7)$ /tgetflag, tgetstr, tgoto, touts: terminal independent/. . termcap(3X) tr: translate characters. . . .  $tr(1)$ ptrace: process trace  $\ldots$  . . . . . . . . . . . ptracd(2) translate byte orders to/ . . . swapshort (3X) swapshort, swaplong: / toupper, tolower, toascii: translate characters. . . . . conv(3C) tr: translate characters. . . . . tr(1) character-set translation. /estrans: perform estrans(3X) terminal I/O translation. /itt: initialize. itt(1M)

 $\overline{P}=\frac{\mu}{2}+\frac{\mu}{2}$  .

initialize a character-set translation table. /csinit:. . csinit(3X) print-file character-set translator and formatter. . . . csoffset(1) file character-set translator. / cstrans: text . . estrans(1) ftw: walk a file tree. . . . . . . . . . . . . . ftw $(3C)$ trees. /tfind, tdelete, . . . . tsearch(3C) twalk: manage binary search trk: trekkie game. . . . . . . . . . trk $(6)$ trigonometric functions. /cos,. trig(3M) tan, asin, acos, atan, atan2: trk: trekkie game . . . . . . trk $(6)$ constant-width text for troff. cw, checkcw: prepare . . cw(1) mathematical text for proff or troff. /negn, checkeq: format. eqn(1) format tables for nroff or troff. tbl:  $\ldots$ ,  $\ldots$ ,  $\ldots$ , tbl(1) troff: typeset text . . . . . . troff(1) true, false: provide truth. . . true(1) values. true, false: provide truth values. . . . . . . . . . true(1) twalk: manage binary search/ tsearch, tfind, tdelete,....tsearch(3C) inteface, and terminal/ tset:set terminal, terminal . . tset(1) tsort: topological sort . . . . tsort(1) beheckre, re, allre, conre, ttre: system initialization . . brc(1M) ttt, cubic: tic-tac-toe . . . . ttt $(6)$ tty: controlling terminal . . . tty(7) interface. tty: get the terminal's name. . tty(1) a terminal. ttyname, isatty: find name of . ttyname(3C) utmp file of the current/ ttyslot: find the slot in the . ttyslot(3C) types by terminal number. ttytype: list of terminal . . . ttytype $(4)$ /runacet. shutacet. startup. turnacet: shell procedures for/ acctsh(1M) tsearch, tfind, tdelete. twalk: manage binary search/. . tsearch(3C) file: determine file type  $\ldots$ ,  $\ldots$ ,  $\ldots$ ,  $\text{file}(1)$ pdp11, u3b, vax: processor type.  $mc68k, \ldots$ ....... machid(1) type, modes, speed, and line/ . getty(1M) getty: set terminal ttytype: list of terminal types by terminal number. . . . ttytype(4) types: primitive system data. . types(5) types. types: primitive system data types . . . . . . . . . . . . types $(5)$ session. script: make typescript of terminal. . . . . script $(1)$ graphs, and slides, mmt, mvt: typeset documents, view . . . . mmt(1) troff typeset text. . . . . . . . . troff $(1)$ /localtime, gmtime, asctime, tzset: convert date and time/. ctime(3C) mc68k, pdp11,  $u3b$ , vax: processor type . . . machid(1) getpw: get name from  $UTD$ ..............getpw(3C) limits. ulimit: get and set user. . . . ulimit(2) creation mask. umask: set and get file . . . . umask(2) umask: set file-creation mode, umask(1) mask. file system. mount, umount: mount and dismount. . . mount(1M) umount: unmount a file system. umount(2) operating system. uname: get name of current. . . uname(2) uname: print name of system . . uname(1) file. unget: undo a previous get of an SCCS. unget(1) an SCCS file. unget: undo a previous get of . unget(1) into input stream. ungete: push character back . . ungetc(3S) /seed48, lcong48: generate uniformly distributed/. . . . drand48(30)

a file. uniq: report repeated lines in. uniq(1) mktemp: make a unique file name. . . . . . . . mktemp(3C) units: conversion program . . . units(1) unlink system calls. link. unlink: exercise link and . . . link(1M) entry. unlink: remove directory. . . . unlink(2) unlink: exercise link and unlink system calls. link,. . . link(1M) unmount a file system . . . . . umount(2) umount: unpack: compress and expand . . pack(1) files. pack, pcat, times of a file, touch: update access and modifications touch(1) of programs. make: maintain. update, and regenerate groups. make(1) lfind: linear search and update. lsearch,. . . . . . . . lsearch(3C) synchronization. update: provide disk. . . . . . update(1M) sync: update super-block. . . . . . sync(2) sync: update the super block. . . . . sync(1) du: summarize disk usage  $\cdots$  . . . . . . . . . . . du(1) id: print user and group IDs and names. . id(1) setuid, setgid: set user and group IDs. . . . . . . setuid(2) user. cuserid: get. . . . . . . cuserid(3S)<br>user, effective user, real/ . . getuid(2) character login name of the /getgid, getegid: get real environ: user environment. . . . . . . . environ(5) ulimit: get and set user limits  $\ldots$  . . . . . . . ulimit(2) logname: return login name of user. . . . . . . . . . . . . . logname $(3X)$ /get real user, effective user, real group, and/. . . . . getuid(2) become super-user or another user. su:  $\cdots$  . . . . . . . . . su(1) the utmp file of the current user. /find the slot in . . . . ttyslot(3C) write: write to another user. . . . . . . . . . . . . . write $(1)$ mail, rmail: send mail to users or read mail. . . . . . mail(1) wall: write to all users . . . . . . . . . . . . . . Wall(1M) fuser: identify processes using a file or file/  $\ldots$  . . . fuser(1M) statistics. ustat: get file system. . . . . ustat(2) modification times. utime: set file access and. . . utime(2) utmp. wtmp: utmp and wtmp entry formats . . utmp(4) endutent, utmpname: access utmp file entry. /setutent, . . getut(3C) utmp file of the current user. ttyslot(3C) ttyslot: find the slot in the entry formats. utmp, wtmp: utmp and wtmp . . . utmp(4) pututline, setutent, endutent, utmpname: access utmp file/ . . getut(3C) clean-up. uuclean: uucp spool directory. uuclean(1M) uusub: monitor uucp network. . . . . . . . . uusub $(1M)$ uuclean: uucp spool directory clean-up . uuclean (1M) control. uustat: uucp status inquiry and job...uustat(1C) between computer systems. uucp, uulong, uuname: copy data uucp(1C) between computer/ uucp, uulog, uuname: copy data. . . . uucp(1C) computer/ uucp, uulog, uuname: copy data between . . . uucp(1C) system-to-computer/ uuto. uupick: public computer . . . . uuto(1C) uustat: uucp status inquiry . . uustat(1C) and job control. uusub: monitor uucp network . . uusub(1M) uuto, uupick: public computer, uux(1C) system-to-computer system/ execution. uux: remote system command...uux(1C) val: validate SCSS file . . . . val(1)

val: abs: return integer absolute getenv: return ceiling, remainder, absolute putenv: ehange or add va lues . true, false: provide truth /print formatted output of a argument list. varargs: handle  $mc<sub>68k</sub>$ , pdp11, u3b. option letter fron argunent assert: vc: get: get a scesdiff: compare two formatted output of/ vprintf,<br>display editor based on ex. mmt, mvt: typeset documents, /a termlnal to use as the on ex. vi: screen-oriented systems with label checking.<br>iv: initialize and maintain pr8int formatted output of a/ output of/ vprintf, vfprintf, process. or terminate. wait: terminate. spwait:<br>exCall: Send a request and to stop or terminate. ftw: signal. signal: specify whodo: who: fold long lines for finite floppy disks. fp: nw: initialize new wmgetid: get wmlayout: get terminal's wnop: window: wm: primitives. validate SCCS file.  $\ldots$ ,  $\ldots$ , validate scCCS file. value  $\dots \dots \dots \dots$ value for environment name. . . getenv(3C)<br>value functions. /fabs: floor.. floor(3M) value to environment.  $\ldots$ ... , putenv(3C) values: machine-dependent . . . values(5)  $values. \ldots \ldots \ldots \ldots$  values (5) varargs argument list  $\ldots$ , vprintf( $3S$ ) varargs: handle variable. . . . varargs $(5)$ variable argument list. . . . . varargs(5) vax: processor type  $\ldots$ ,  $\ldots$ , machid(1) vc: version control  $\dots \dots$ , vc(1) vector. getopt: get . . . . . getopt $(3C)$ verify program assertion. . . . assert (3X) version control  $\dots \dots \dots \dots$  vc(1) version of an SCCS file  $\ldots$  eet(1) versions of an SCCS file. . . .  $sccsdiff(1)$ vfprintf: vsprintf: print . . . vprintf( $3S$ ) vi: screen-oriented (visual). . vi(1) view graphs, and slides . . . . mmt(1) virtual system console. . . . . conlocate(1M) (visual) display editor based . vi(1) volcopy, labelit: copy file voleopy ( 1M) volume. . . . . . . . . . . . . iv(1) vprintf, vfprintf, vsprintf:. . vprintf(3S)<br>vsprintf: print formatted . . . vprintf(3S) wait: await completion of . . . wait(1) wait for child process to stop. wait(2) wait for spawned process to . . spwait(3X) wait for the response  $\dots$  . . . excall(2) wait: wait for child process. . wait(2) walk a file tree........  $ftw(30)$ wall: write to all users. . . . wall(1M) wc: word count. . wc(1) what: identify SCCS files . . . what(1) what to do upon receipt of  $a$ . signal(2) who is doing what  $\dots$  . . . . . whodo (1M) who is on the system.  $\ldots$  . . . who(1) who: who is on the system  $\ldots$  who(1) whodo: who is doing what. . . . whodo(1M) width output device. fold:. . . fold(1) winchester, cartridge, and. . fp(7) window. . nw(1) window ID . . . . . . . . . . . wmgetid $(3X)$ window layout  $\dotsb \dotsb \dotsb$  wmlay $\texttt{out(3X)}$ windcw management operations . wmop(3X) window management primitives. . window(7) window management . . . . . . . wm(1) window: window management  $\bullet$   $\bullet$   $\bullet$  window(7) vprintf, vfprintf, vsprintf:... vprintf(3S)

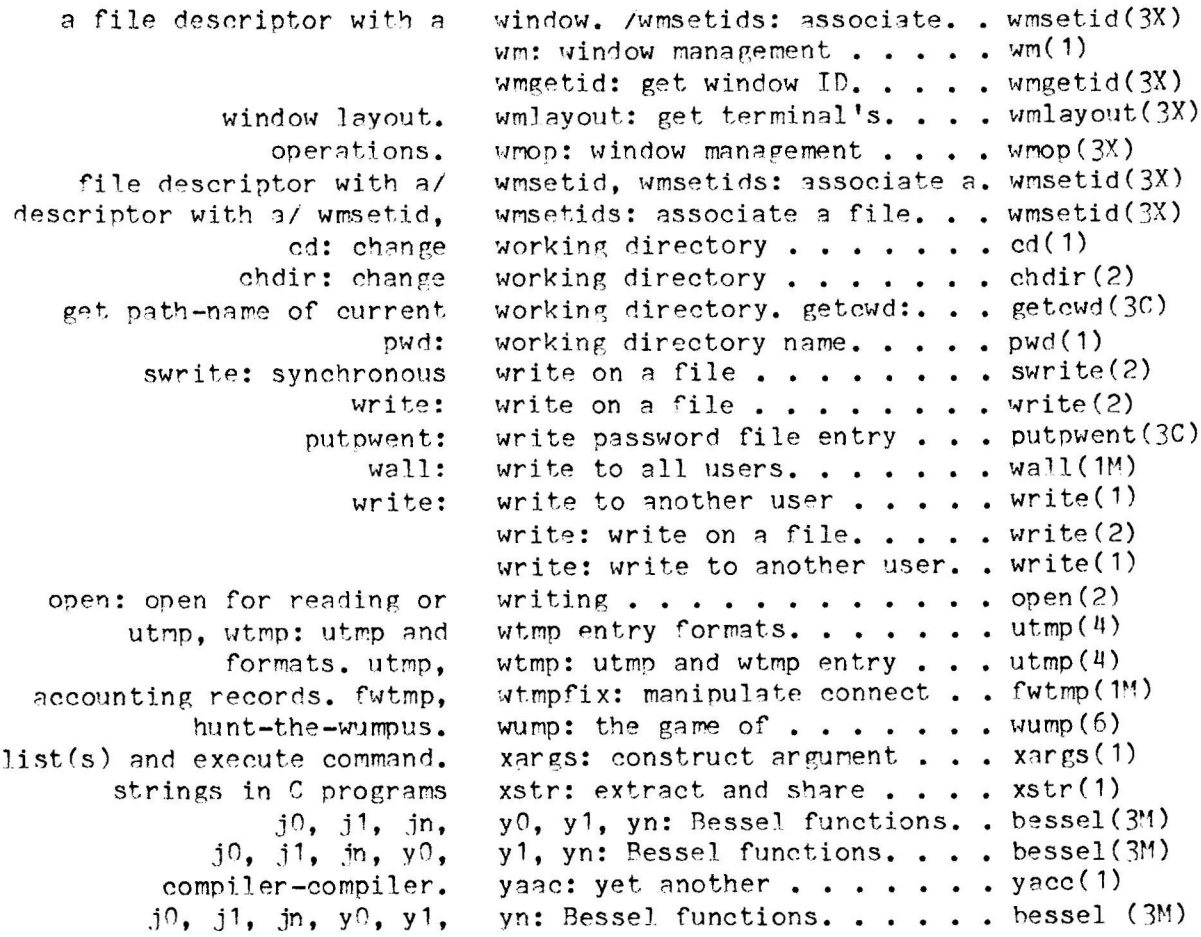

 $\mathbf{T}$ 

 $-53-$ 

# TABLE OF CONTENTS

## 2. System Calls

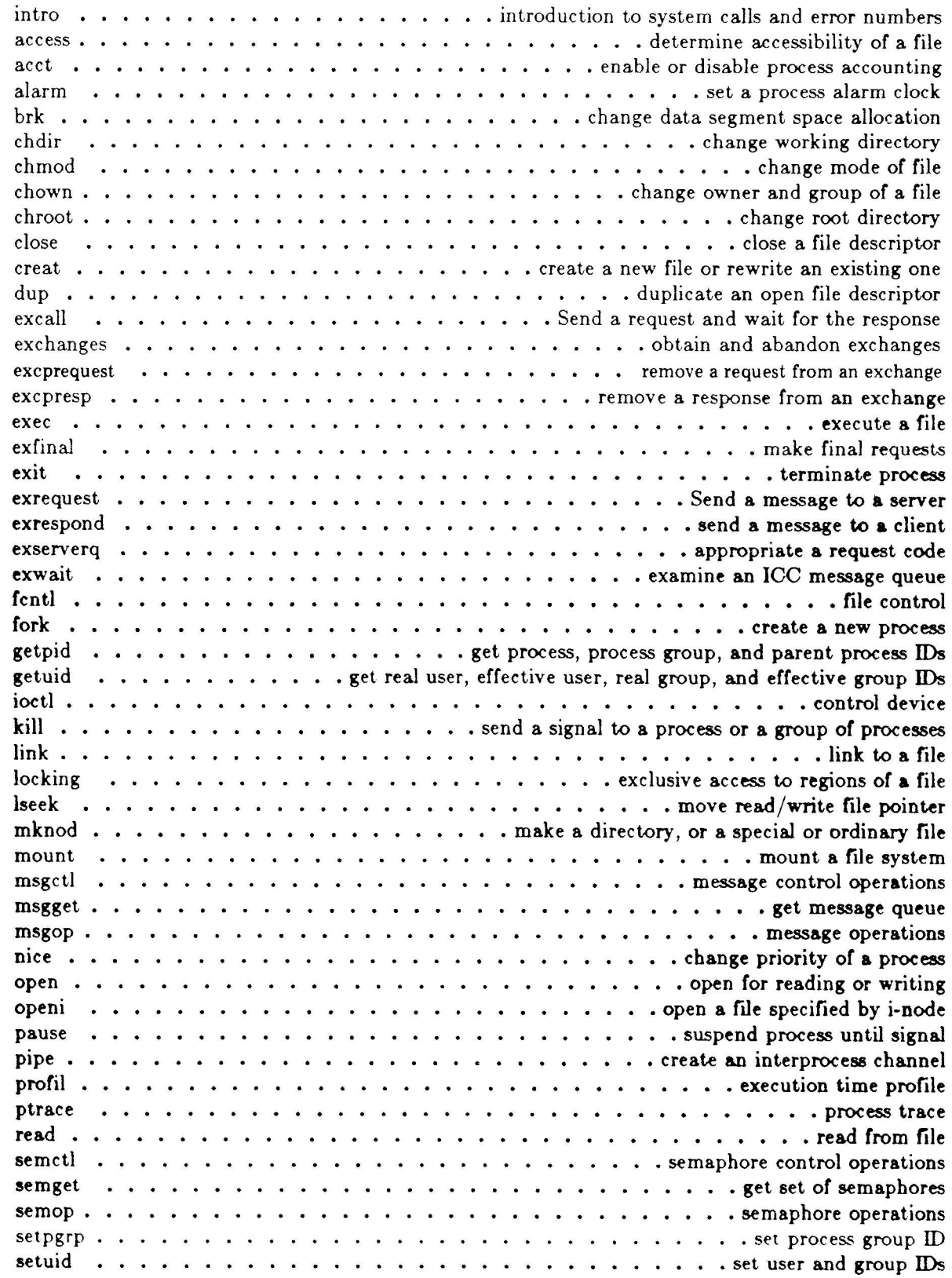

shmop svnc umask . . write

#### 3. Library Functions

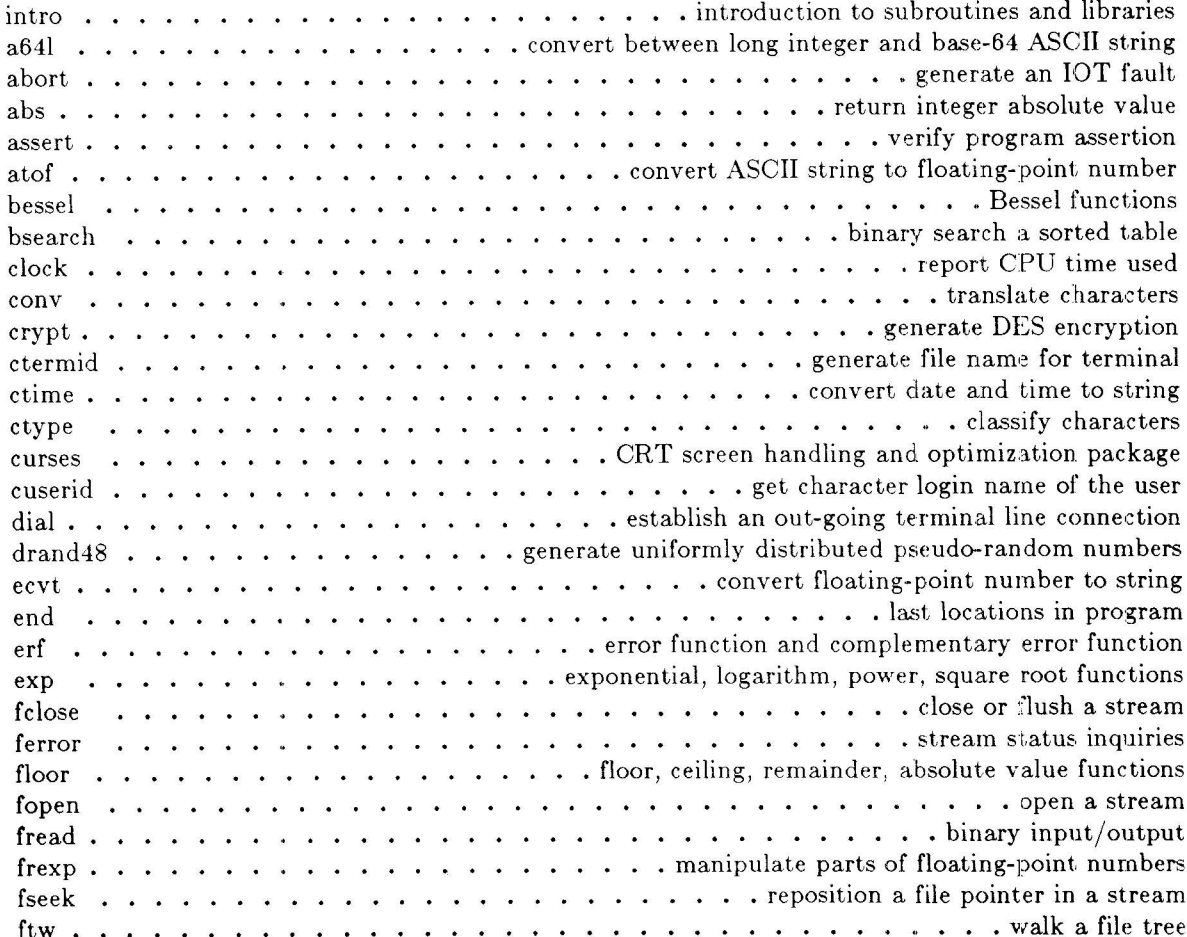

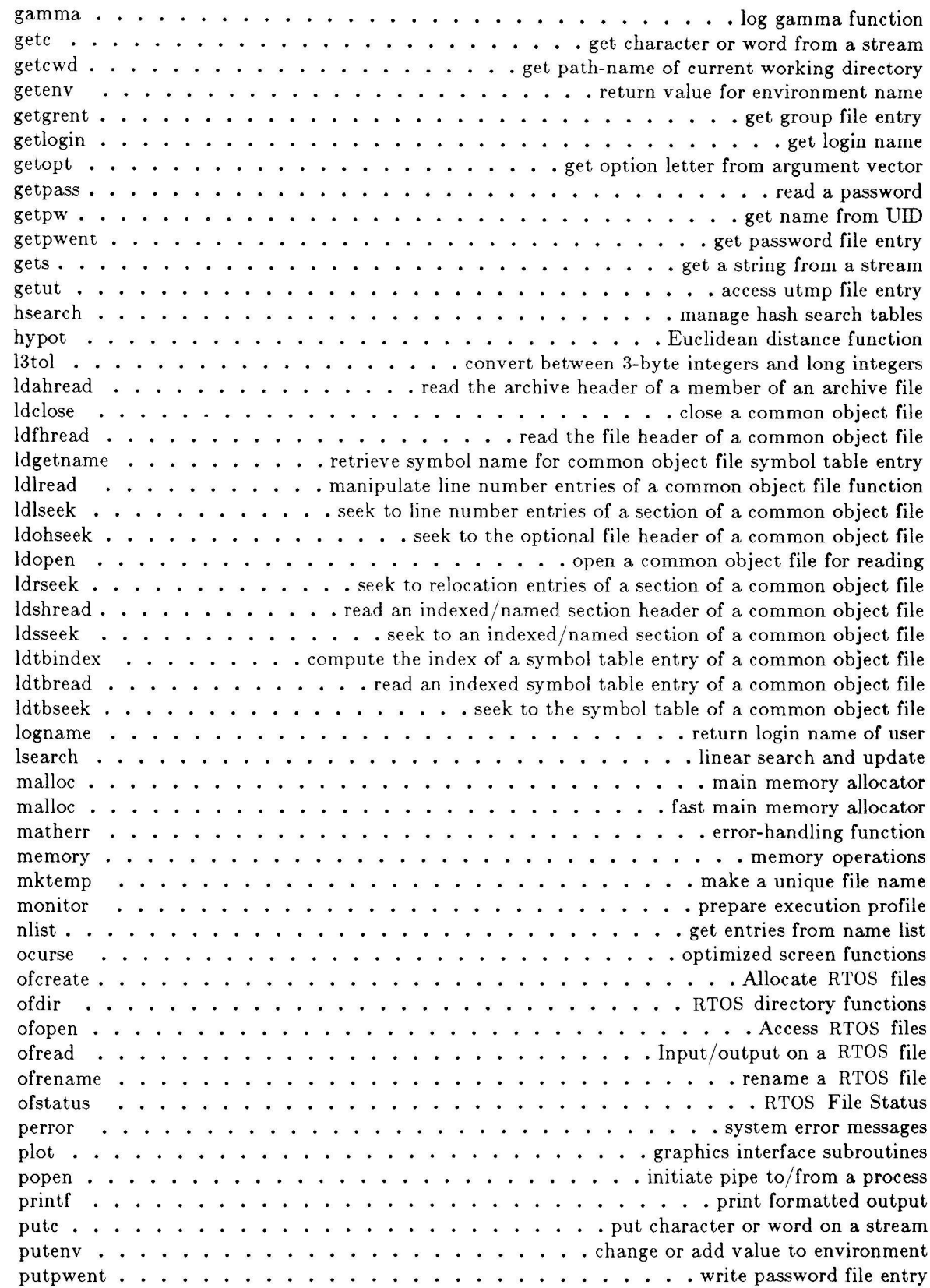

puts reg $\text{cmp.} \ldots \ldots \ldots \ldots \ldots$ sputl  $\ldots$ ,  $\ldots$ ,  $\ldots$ ,  $\ldots$ , access long integer data in a machine-independent fashion. spwait  $\ldots$ ,  $\ldots$ ,  $\ldots$ ,  $\ldots$ ,  $\ldots$ ,  $\ldots$ ,  $\ldots$ ,  $\ldots$ , wait for spawned process to terminate stdipc . . . . . . . . . . . . . . . . . . standard interprocess communication package (ftok) wmsetid 

#### 4. File Formats

 $\text{intro} \ldots \ldots \ldots \ldots \ldots \ldots \ldots \ldots \ldots \ldots \ldots \ldots$  $epio \rightarrow \cdots \rightarrow \cdots \rightarrow \cdots \rightarrow \cdots \rightarrow \cdots \rightarrow \cdots \rightarrow \cdots$  $\operatorname{dir} \ldots \ldots \ldots \ldots \ldots \ldots \ldots \ldots \ldots \ldots \ldots \ldots$ 

 $\mathbf{group} \rightarrow \cdots \rightarrow \cdots \rightarrow \cdots \rightarrow \cdots \rightarrow \cdots \rightarrow \cdots \rightarrow \cdots \rightarrow \mathbf{group}$  file inittab . script for the init process inode . . . .formatof ani-node issue... issueidentificationfile idfcn . common object file access routines linenum  $\dots \dots \dots \dots \dots \dots \dots$  line number entries in a common object file master . . master device information table  $m$ nt $tab \dots \dots \dots \dots \dots \dots \dots \dots \dots \dots \dots \dots$  mounted file system table passrvd . password file profiie . setting up an environmeni at login time reloc . . . . relocation information for a common object file sccslile format of SCCS file  $schdr \ldots \ldots \ldots \ldots \ldots \ldots \ldots$  section header for a common object file syms . common object file symbol table formaü terrrr format of compiled term file, termcap . . . terminal capability data base terminfo  $\cdots$   $\cdots$   $\$ ttytype . Iist of terminal types by terminal number utmp . . . utmp a"nd wtmp entry formats

#### 5. Miscellaneous Facilities

intro . introduction to miscellany ascii . . map of ASCII character set enr.iron ..userenvironment eqnchar  $\dots$  such  $\dots$  such  $\dots$  special character definitions for eqn and neqn fcntl . file control options man . . macros for formaiting entries in this manual math. ...mathfunctionsandconstants  $mm \ldots \ldots \ldots \ldots \ldots \ldots$  the MM macro package for formatting documents modemcap . . . smart modem capability data base mptx . . the macro package for formatting a permuted index mv . special character definitions for eqn and neqn pilf  $\ldots$  . . . . . . . . . . . . . . . . . performance improvement in large files and direct I/O  $\text{prof.}\ldots\ldots\ldots\ldots\ldots\ldots\ldots\ldots\ldots\ldots\ldots\ldots$  profile within a function regexp. . . . . .regularexpressioncompileandmatchroutines stat . . . data returned by stat system call term conventional names for terminals types . primitive system data types values . machine-dependent valueg varargs. . . . .handlevariableargumentlist

#### 6. Games

intro introductiou to games advent explore Colossal Cave arithmetic . . provide drill in number facts back . the game of backgammon  $b$ j  $\ldots$   $\ldots$   $\ldots$   $\ldots$   $\ldots$   $\ldots$   $\ldots$   $\ldots$   $\ldots$   $\ldots$   $\ldots$   $\ldots$   $\ldots$  .  $\ldots$  the game of black jack craps . the game of craps hangman guess the word maze .generateamaze moo. . . .guessinggame ### 7. Special Files

console window